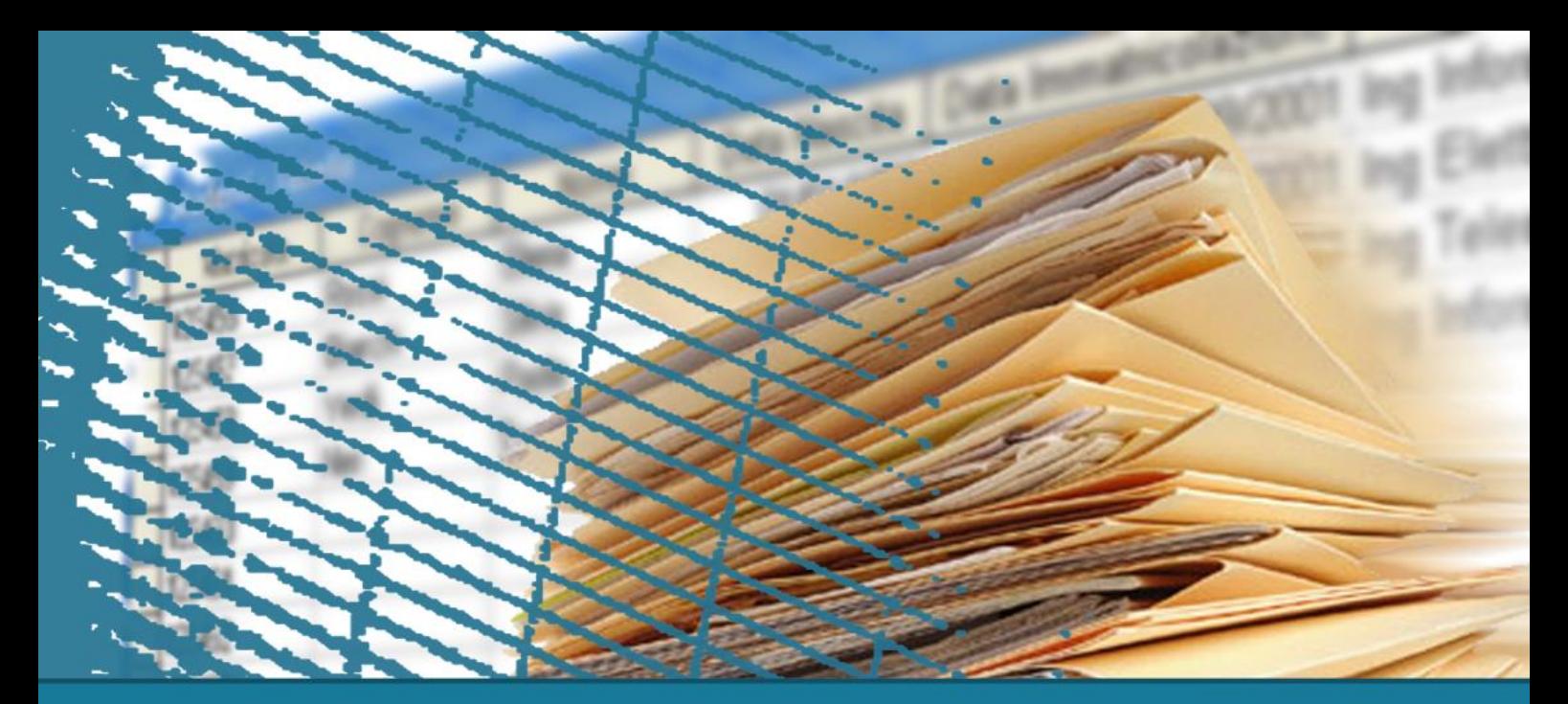

#### **Linguaggio SQL: costrutti avanzati**

#### Gestione degli indici

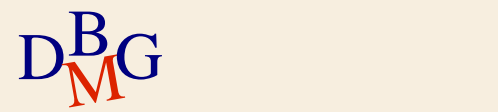

## **Gestione degli indici**

- $\Sigma$  Introduzione
- $\sum$  Strutture fisiche di accesso
- $\Sigma$  Definizione di indici in SQL
- $\Sigma$  Progettazione fisica

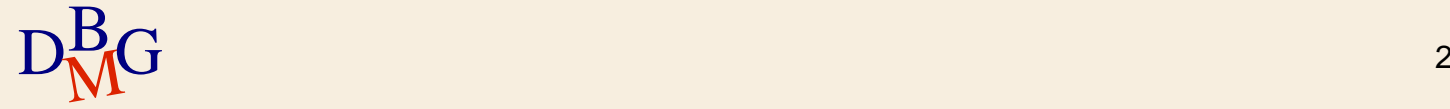

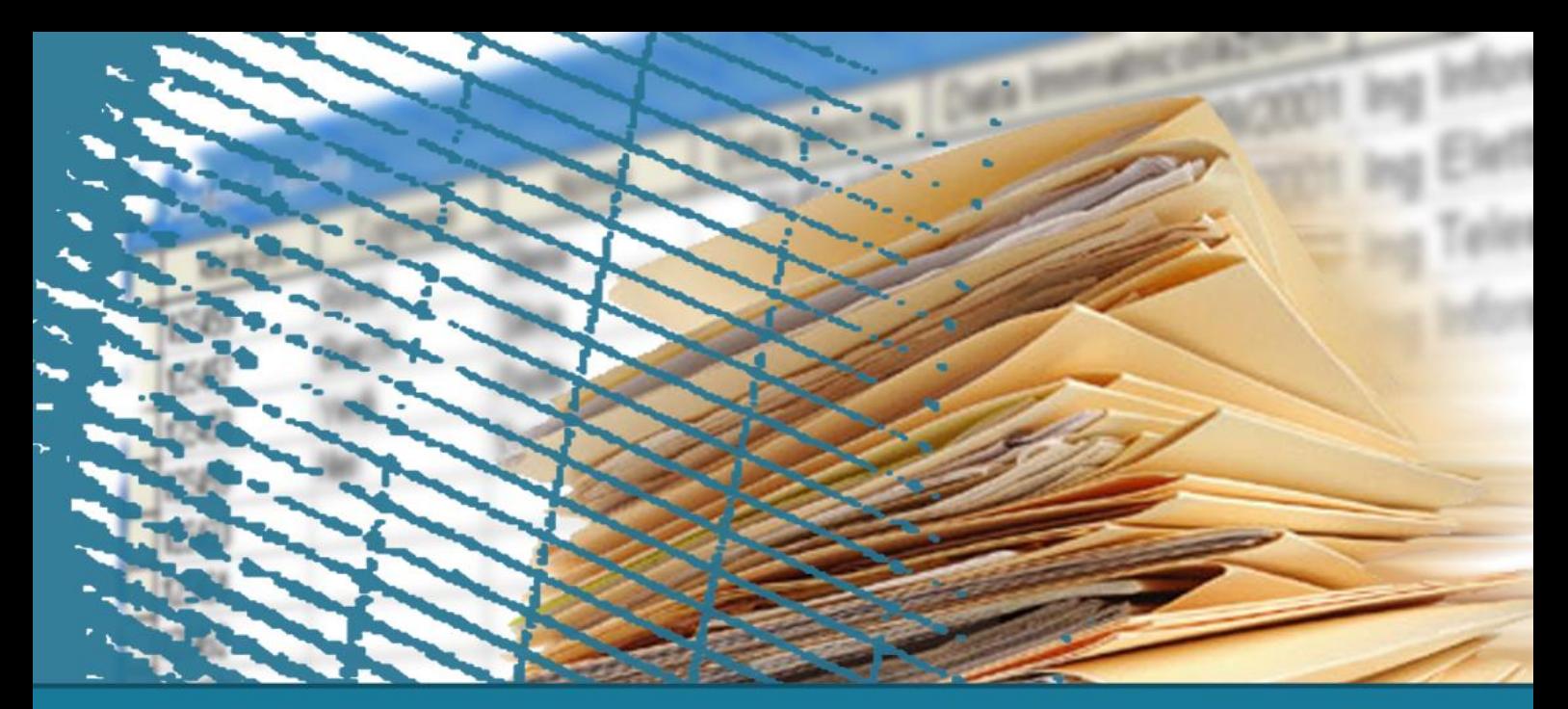

## **Gestione degli indici**

#### **Introduzione**

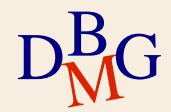

### **Organizzazione fisica dei dati**

 $\Sigma$  All'interno di un DBMS relazionale, i dati sono rappresentati come collezioni di record memorizzati in uno o più file

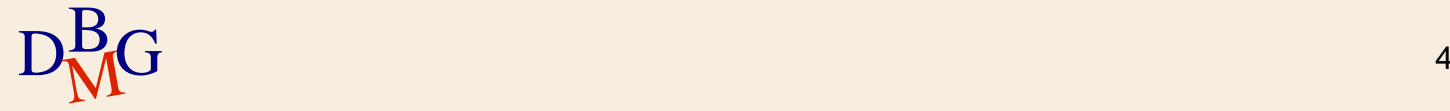

## **Organizzazione fisica dei dati**

 $\Sigma$  All'interno di un DBMS relazionale, i dati sono rappresentati come collezioni di record memorizzati in uno o più file

- l'organizzazione fisica dei dati all'interno di un file influenza il tempo di accesso alle informazioni
- $\bullet$  ogni organizzazione fisica dei dati rende alcune operazioni efficienti e altre onerose

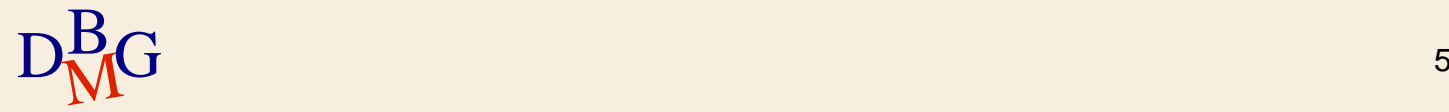

## **Organizzazione fisica dei dati**

 $\Sigma$  All'interno di un DBMS relazionale, i dati sono rappresentati come collezioni di record memorizzati in uno o più file

- l'organizzazione fisica dei dati all'interno di un file influenza il tempo di accesso alle informazioni
- $\bullet$  ogni organizzazione fisica dei dati rende alcune operazioni efficienti e altre onerose
- $\Sigma$  Non esiste un'organizzazione fisica dei dati che sia efficiente per qualunque tipo di lettura e scrittura dei dati

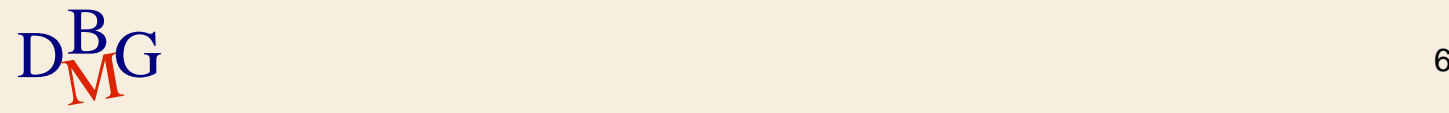

### **Base di dati di esempio**

#### Dipendente (CodD, Nome, Cognome, DataNascita, Residenza, SalarioMensile)

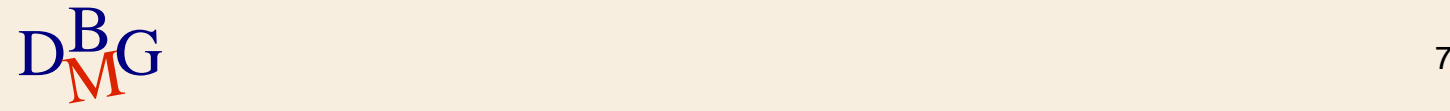

## **Base di dati di esempio**

#### Dipendente Dipendente (CodD, Nome, Cognome, DataNascita, Residenza, SalarioMensile)

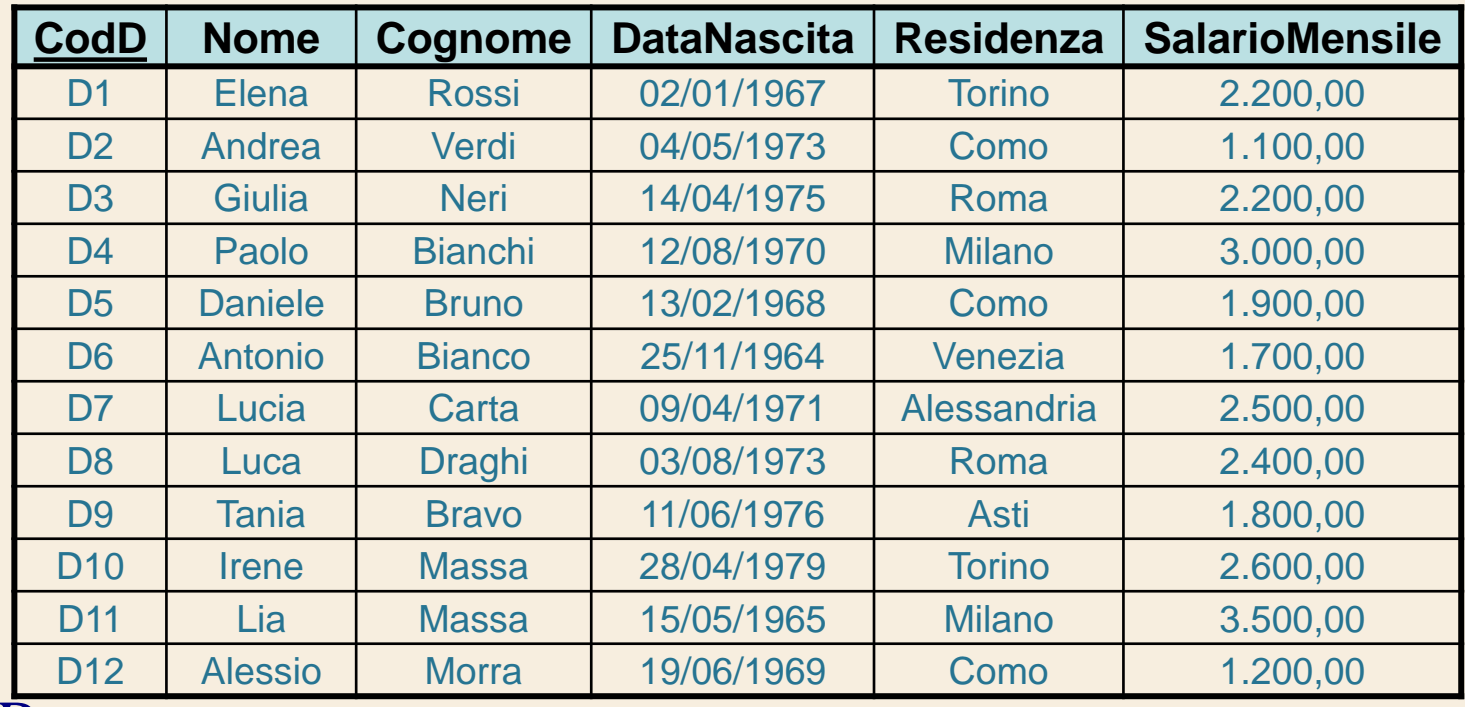

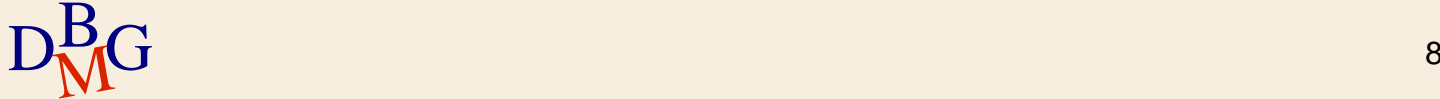

### **Esempio**

#### $\Sigma$  Tabella DIPENDENTE

è memorizzata dal DBMS relazionale in un file

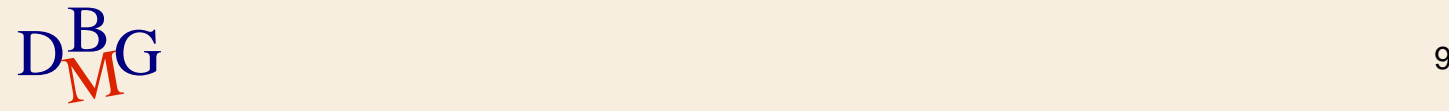

### **Esempio**

## $\Sigma$  Tabella DIPENDENTE

è memorizzata dal DBMS relazionale in un file

### $\Sigma$  Interrogazione

visualizzare le informazioni sui dipendenti residenti a Como

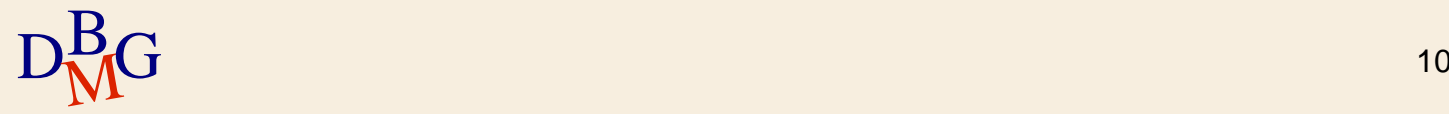

### **Esempio**

## $\Sigma$  Tabella DIPENDENTE

è memorizzata dal DBMS relazionale in un file

#### $\Sigma$  Interrogazione

visualizzare le informazioni sui dipendenti residenti a Como

> SELECT \* FROM DIPENDENTE WHERE Residenza='Como';

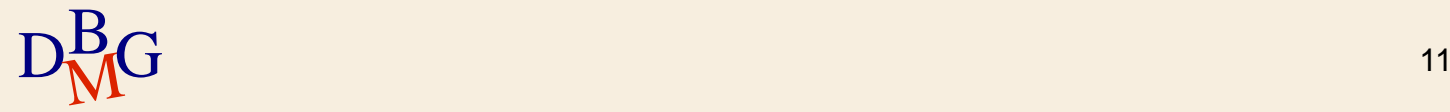

# **Esempio: tabella DIPENDENTE**

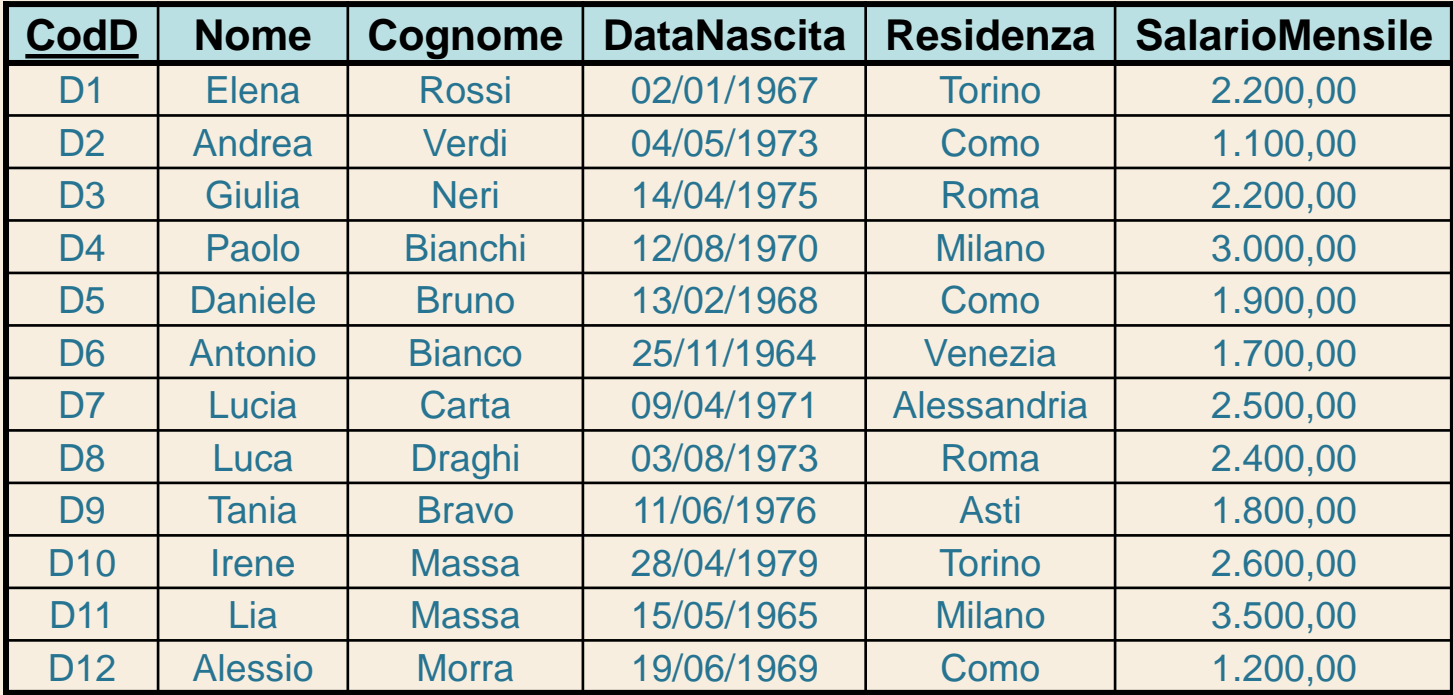

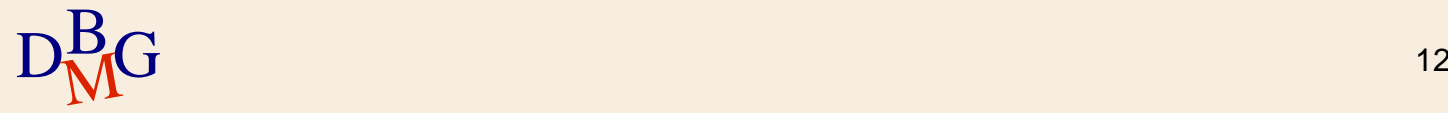

## **Esempio: risultato dell'interrogazione**

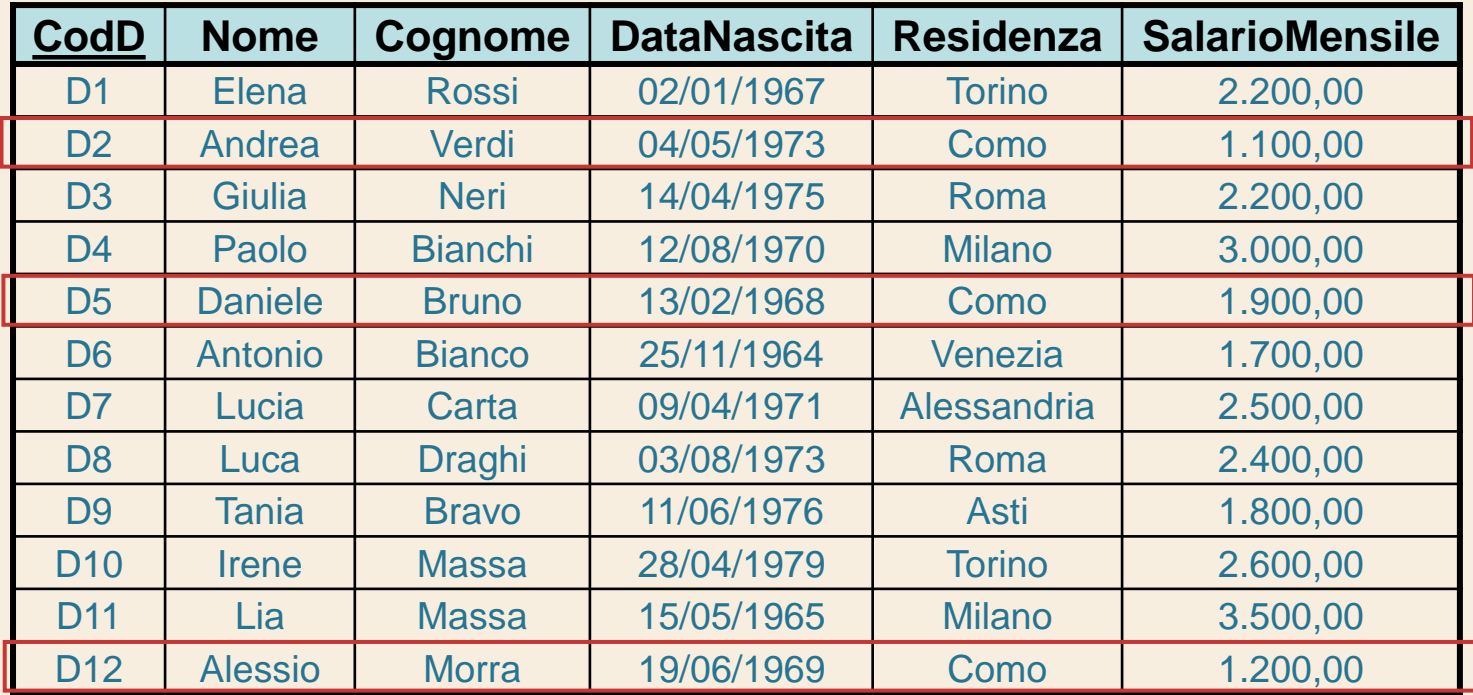

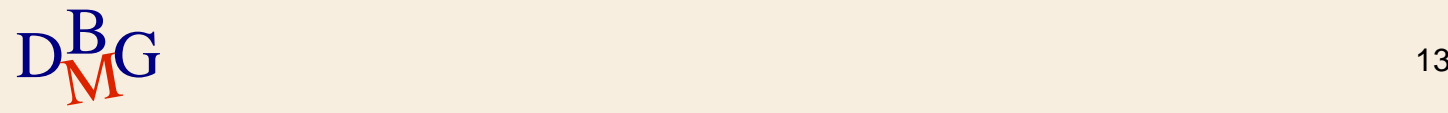

 $\Sigma$  Operazioni effettuate dal DBMS per eseguire l'interrogazione SQL

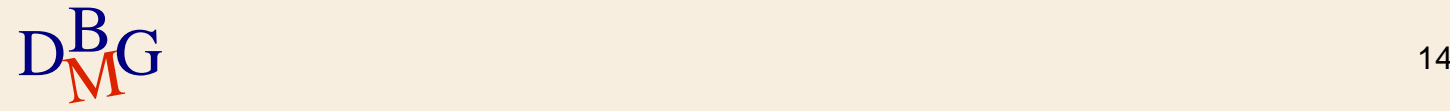

 $\Sigma$  Operazioni effettuate dal DBMS per eseguire l'interrogazione SQL

lettura sequenziale dell'intero file

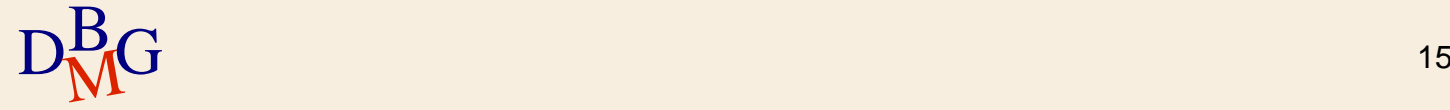

 $\Sigma$  Operazioni effettuate dal DBMS per eseguire l'interrogazione SQL

- lettura sequenziale dell'intero file
- durante la lettura, selezione dei record dei dipendenti con residenza a Como

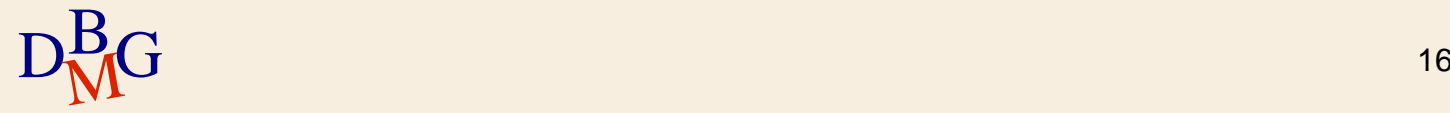

 $\Sigma$  Operazioni effettuate dal DBMS per eseguire l'interrogazione SQL

- lettura sequenziale dell'intero file
- durante la lettura, selezione dei record dei dipendenti con residenza a Como
- visualizzazione dei record

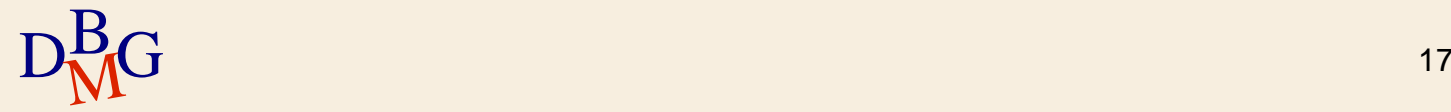

 $\Sigma$  Operazioni effettuate dal DBMS per eseguire l'interrogazione SQL

- lettura sequenziale dell'intero file
- durante la lettura, selezione dei record dei dipendenti con residenza a Como
- visualizzazione dei record

 $\Sigma$  Esistono organizzazioni fisiche dei dati su file che permettano di evitare la scansione completa del file?

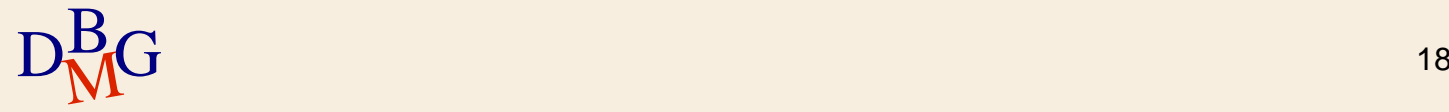

### $\Sigma$  I record della tabella DIPENDENTE sono memorizzati in ordine alfabetico di Residenza

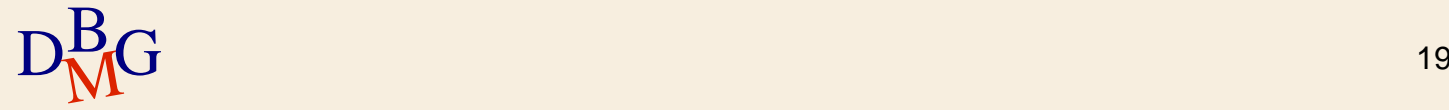

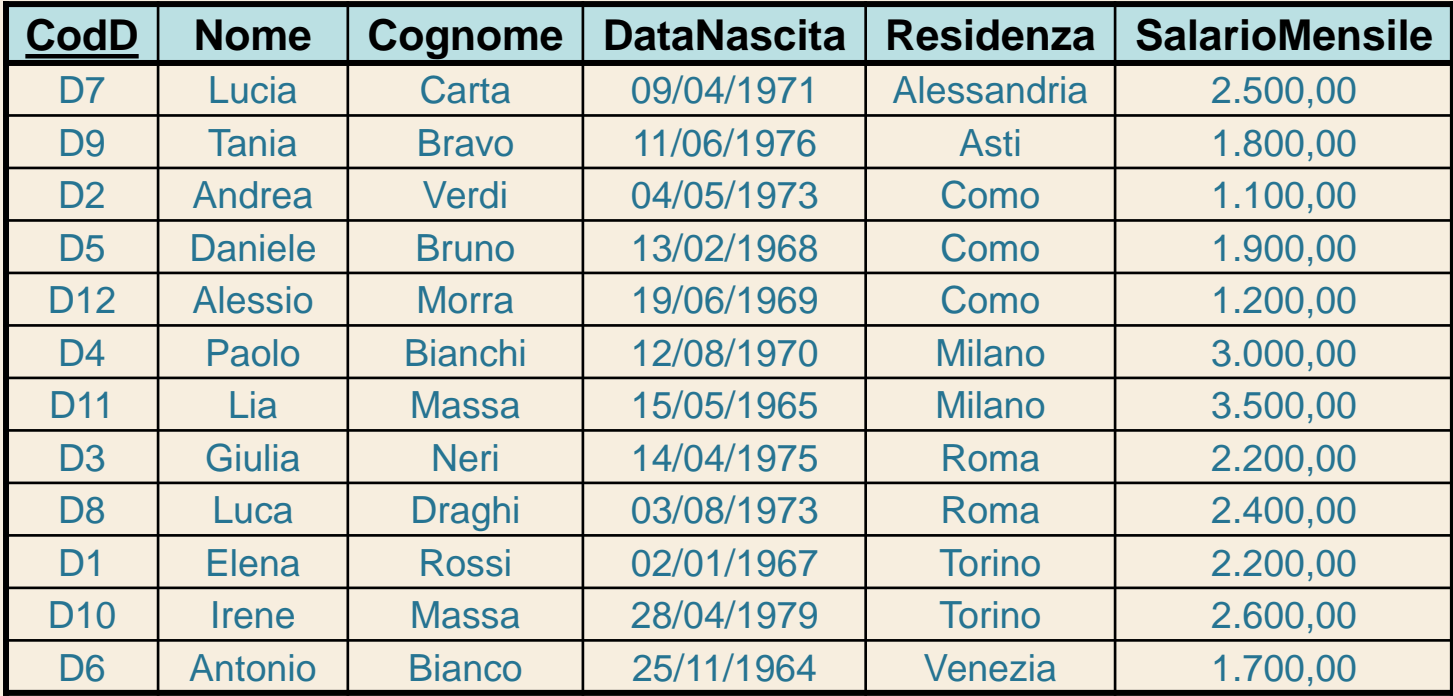

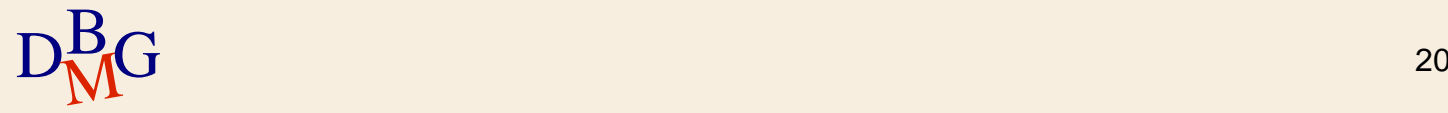

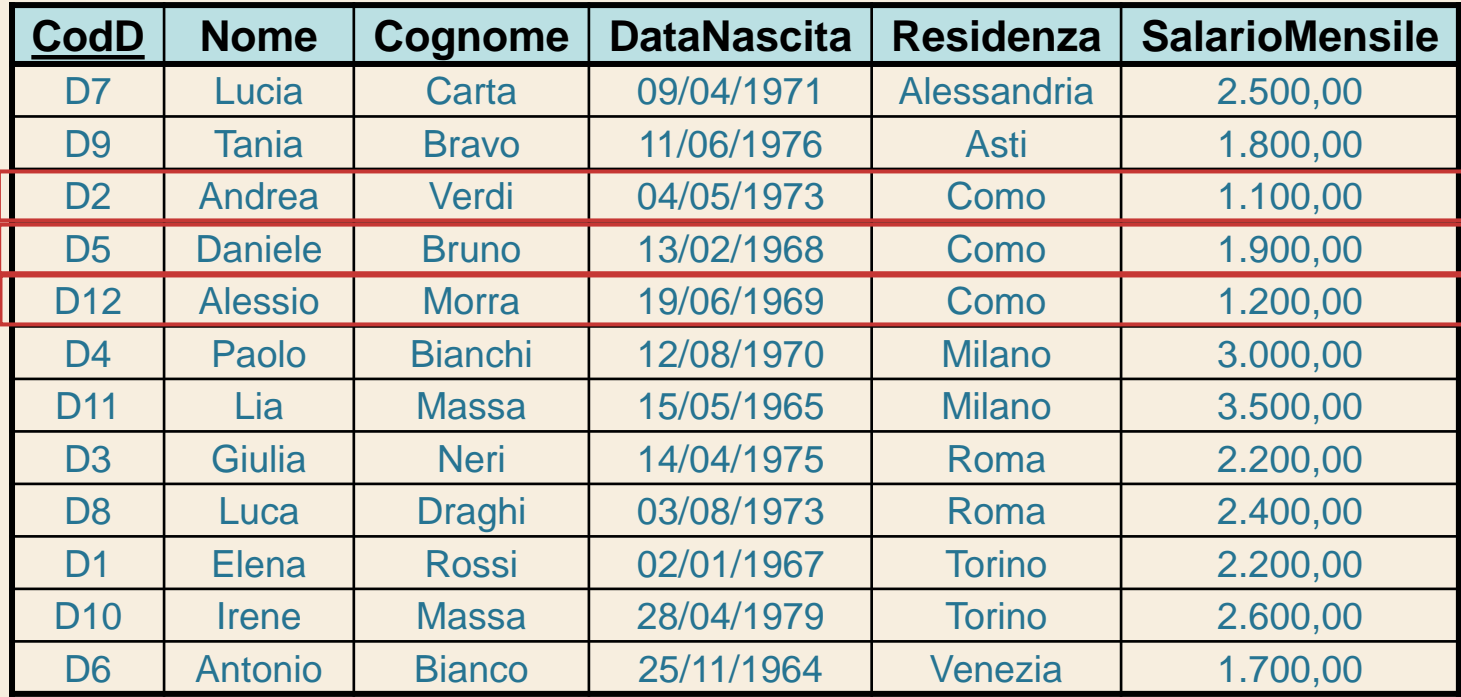

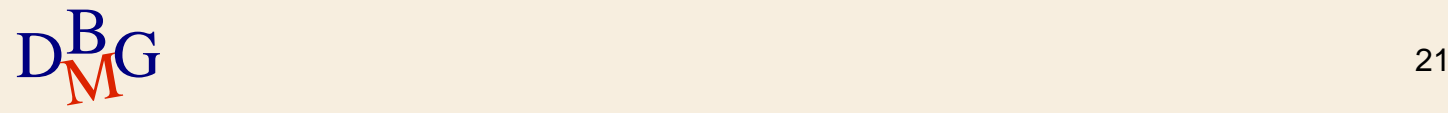

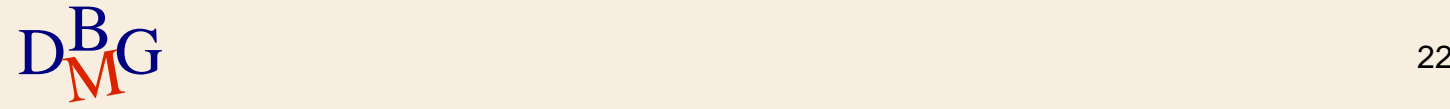

 $\Sigma$  Operazioni da effettuare per eseguire l'interrogazione (versione semplice)

lettura sequenziale del file fino al primo record con Residenza uguale a Como

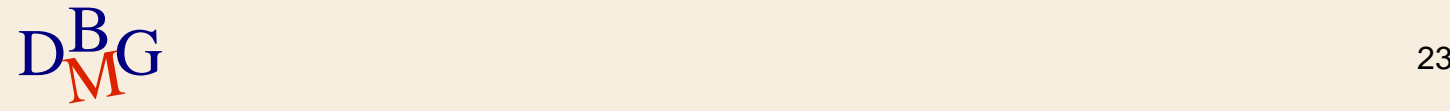

- lettura sequenziale del file fino al primo record con Residenza uguale a Como
- lettura sequenziale di tutti i record con Residenza uguale a Como, fino al primo record con Residenza diversa da Como

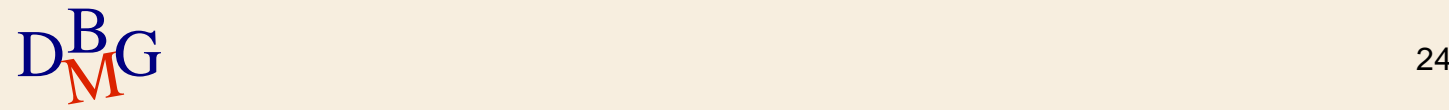

- lettura sequenziale del file fino al primo record con Residenza uguale a Como
- lettura sequenziale di tutti i record con Residenza uguale a Como, fino al primo record con Residenza diversa da Como
- visualizzazione dei record dei dipendenti con Residenza a Como

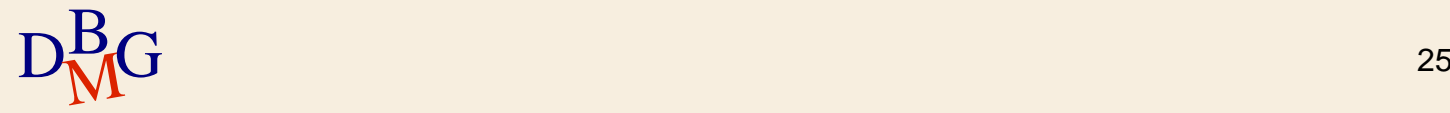

- lettura sequenziale del file fino al primo record con Residenza uguale a Como
- lettura sequenziale di tutti i record con Residenza uguale a Como, fino al primo record con Residenza diversa da Como
- visualizzazione dei record dei dipendenti con Residenza a Como
- $\Sigma$  Esistono metodi più efficienti per consultare la stessa struttura dati

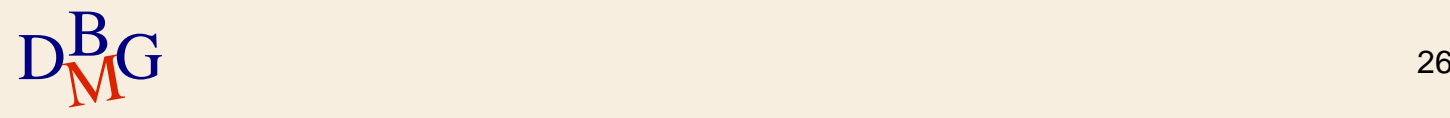

 $\Sigma$  Organizzazione fisica progettata specificamente per l'interrogazione proposta

memorizzazione dei record nel file in ordine alfabetico di Residenza

 $\Sigma$  File con *struttura sequenziale ordinata* 

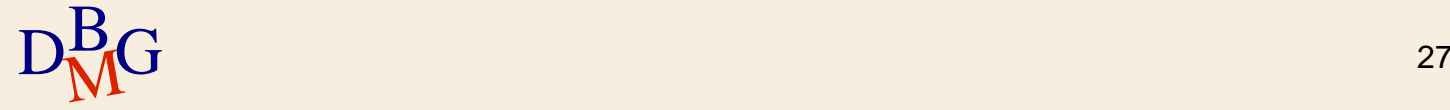

#### $\sum$  Vantaggi

si evita la lettura sequenziale dell'intero file

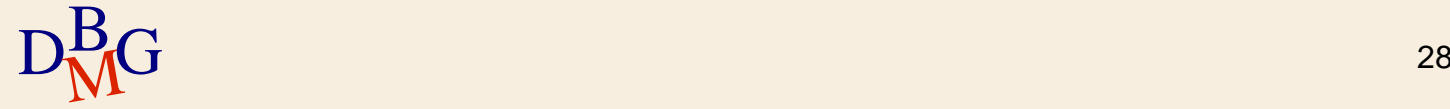

- $\Sigma$  Vantaggi
	- si evita la lettura sequenziale dell'intero file
- $\sum$  Svantaggi
	- mantenere l'ordinamento è computazionalmente oneroso
		- occorre riorganizzare il file quando sono inseriti, aggiornati o cancellati i record

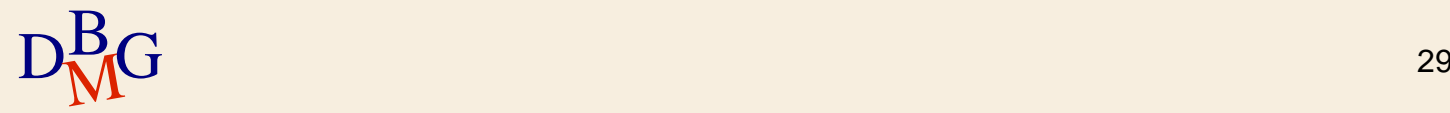

## $\Sigma$  Vantaggi

si evita la lettura sequenziale dell'intero file

### $\Sigma$ Svantaggi

- mantenere l'ordinamento è computazionalmente oneroso
	- $\bullet$  occorre riorganizzare il file quando sono inseriti, aggiornati o cancellati i record
- l'organizzazione fisica proposta non è efficiente quando occorre eseguire altre tipologie di interrogazioni

 $D<sub>M</sub><sup>B</sup>G$  and said to the tisite superiore a 2000 equal of  $30$ • esempio: selezionare i dipendenti che percepiscono un salario mensile superiore a 2000 euro

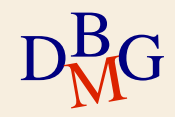

 $\Sigma$  È possibile definire strutture fisiche accessorie che permettano di facilitare l'accesso ai dati

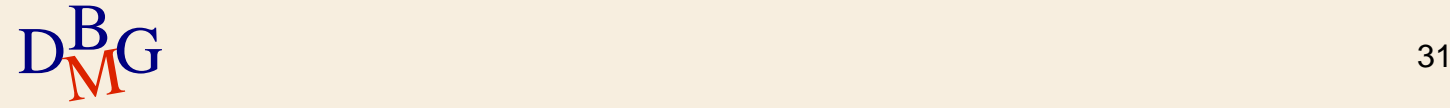

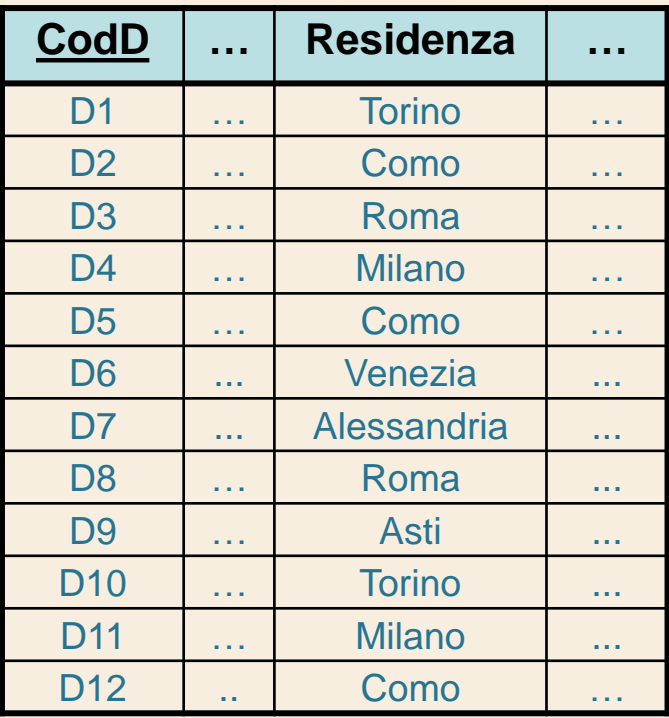

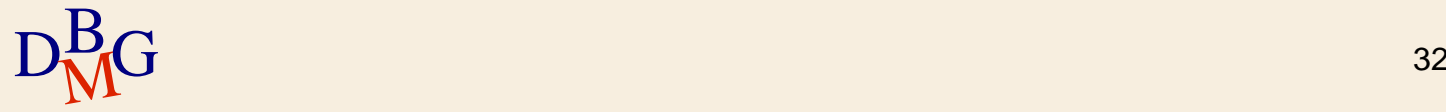

#### Struttura fisica accessoria

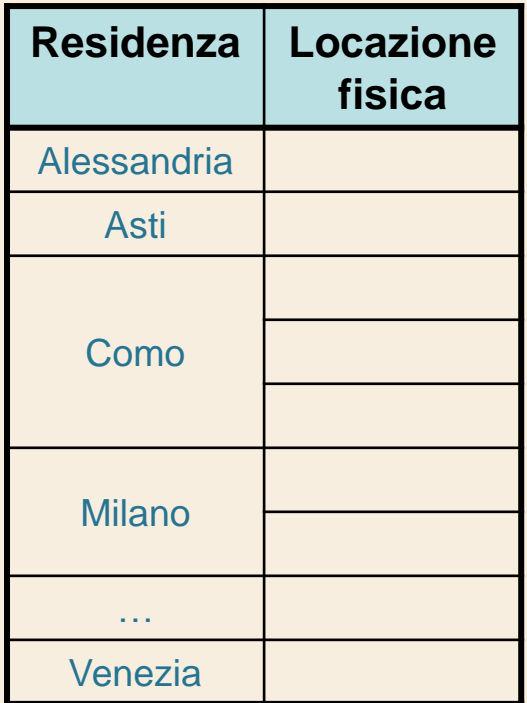

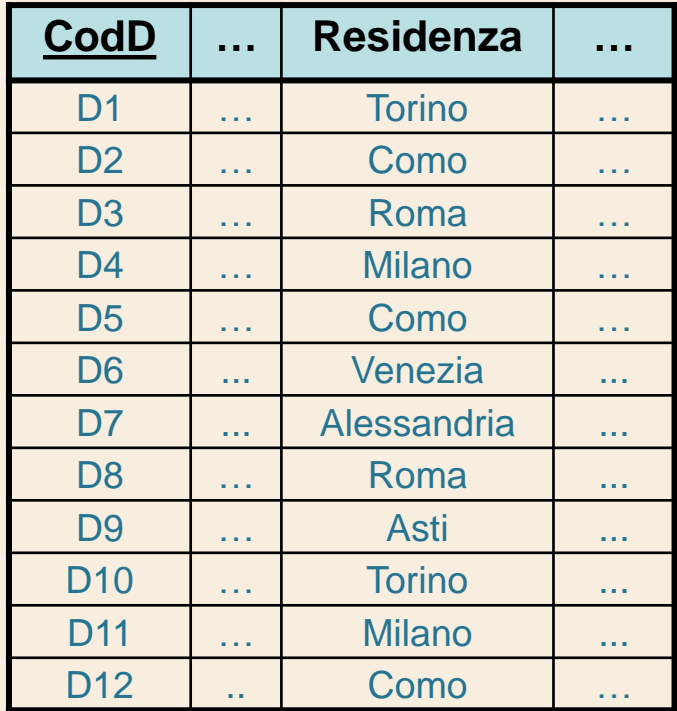

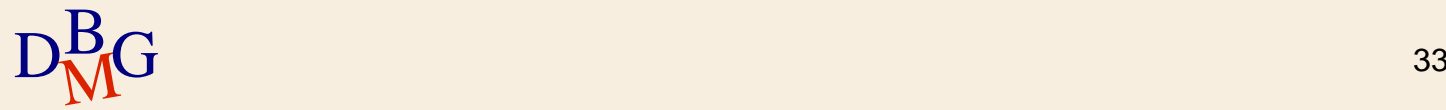

#### Struttura fisica accessoria

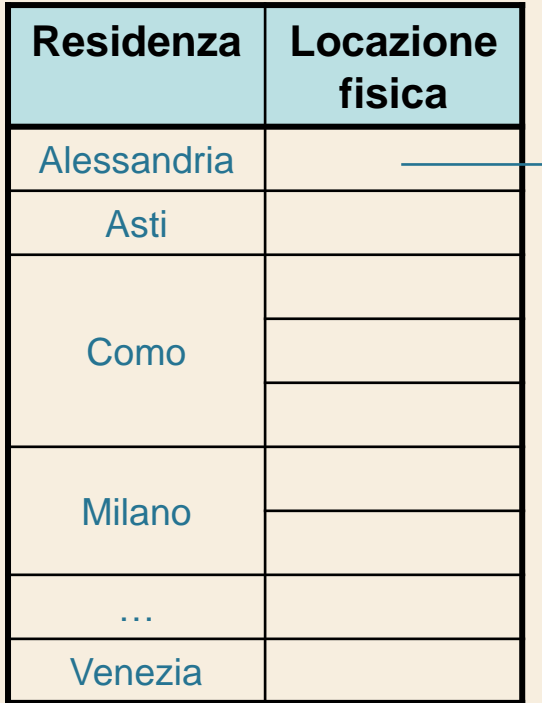

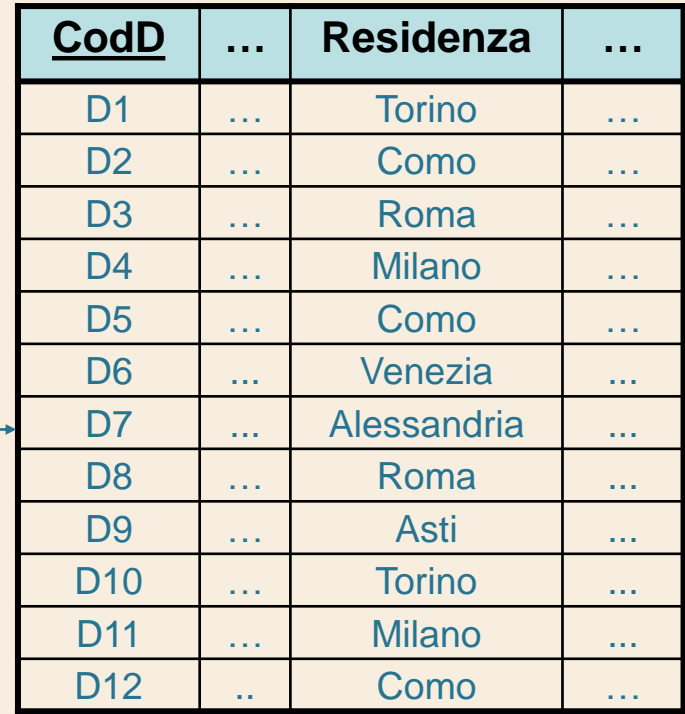

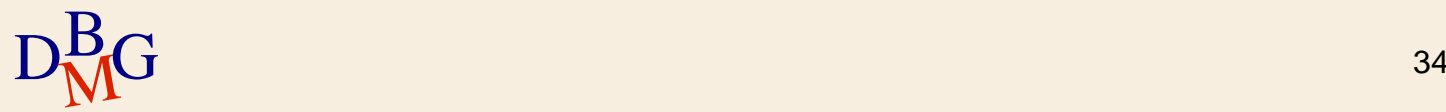

#### Struttura fisica accessoria

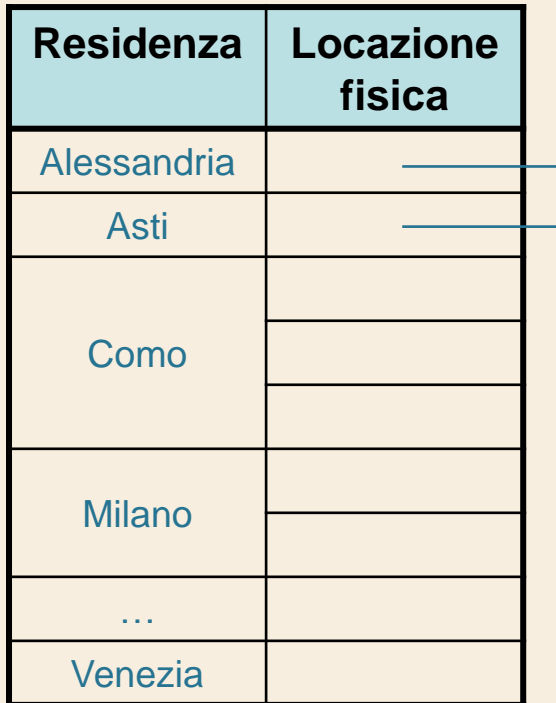

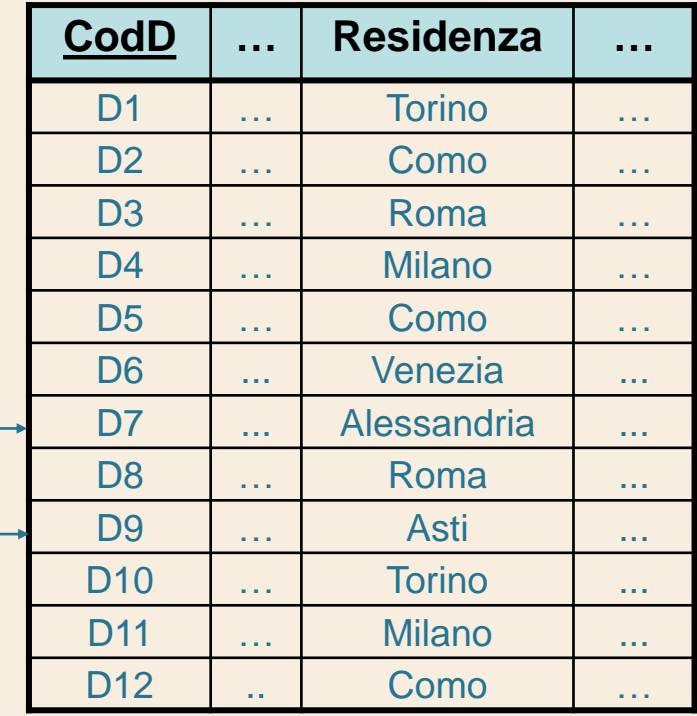

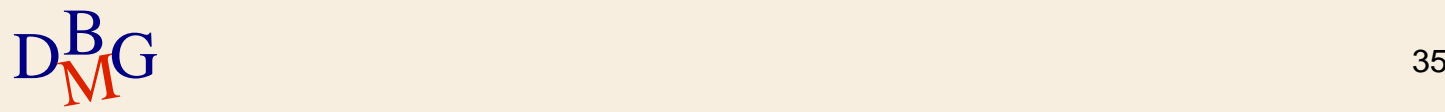

#### Struttura fisica accessoria

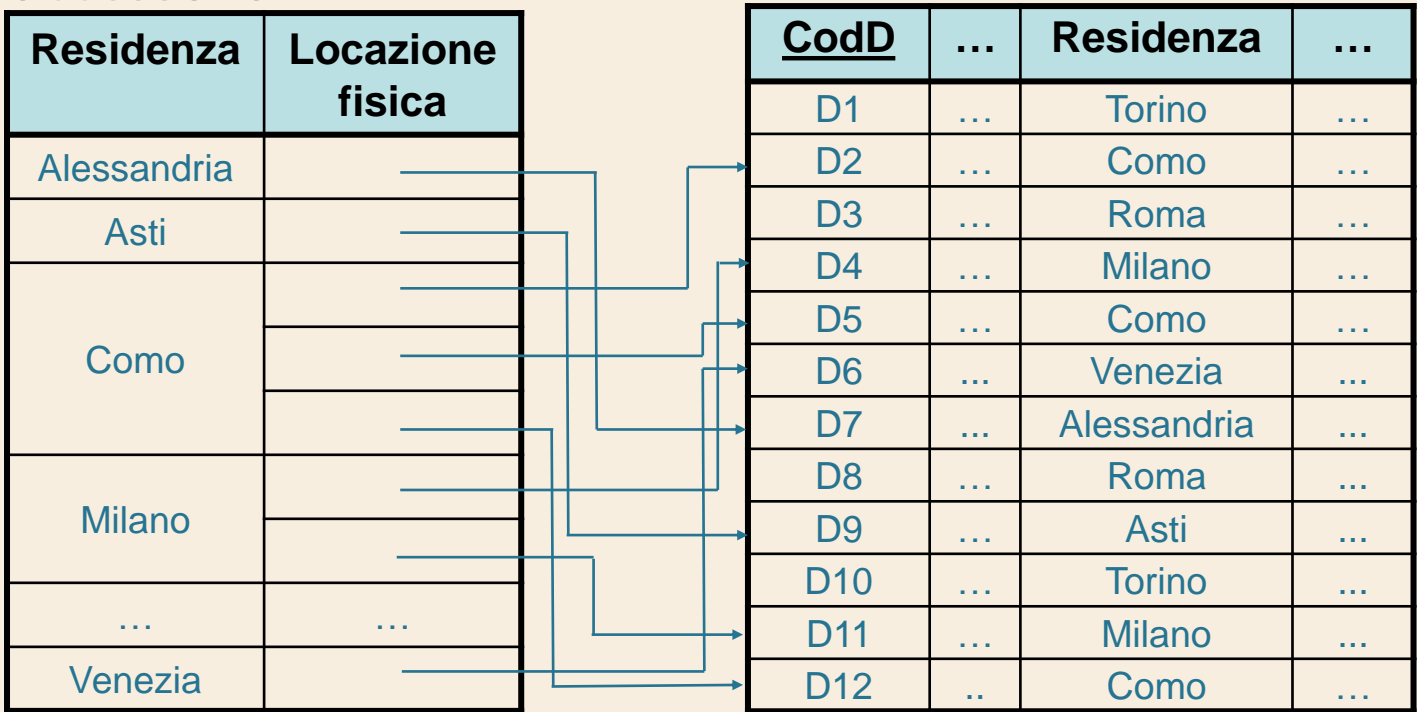

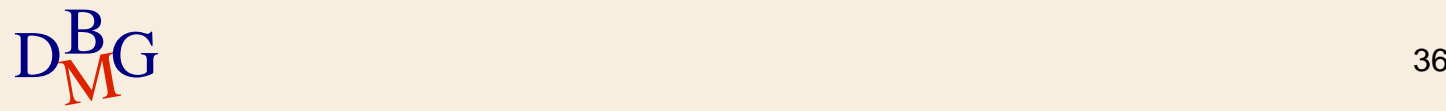
#### Struttura fisica accessoria

#### Dipendente

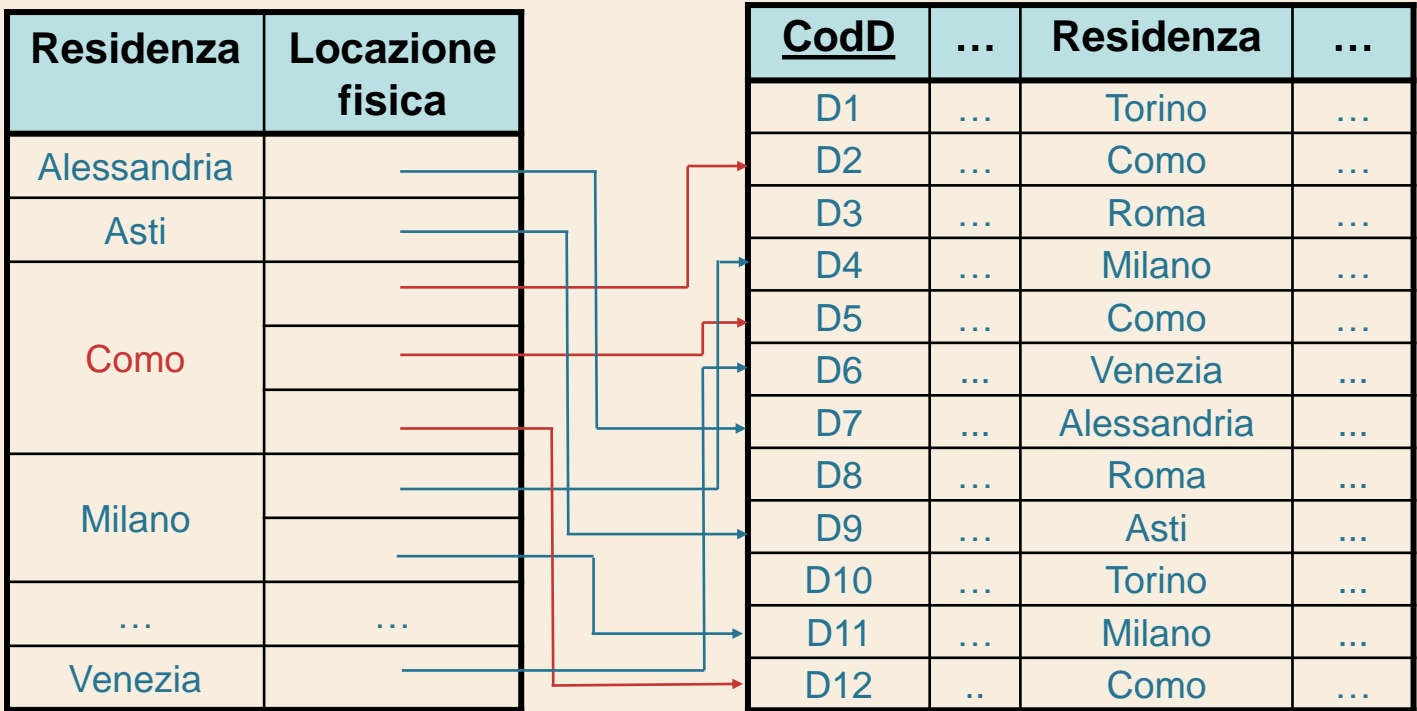

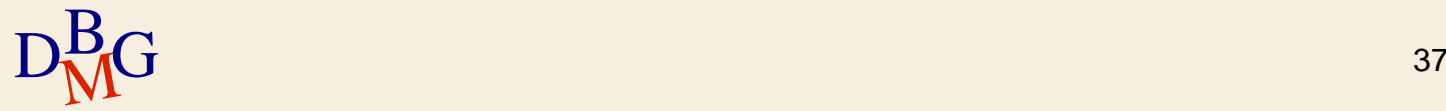

 $\sum$  Struttura fisica accessoria con accesso associativo ai dati

realizzata sull'attributo Residenza

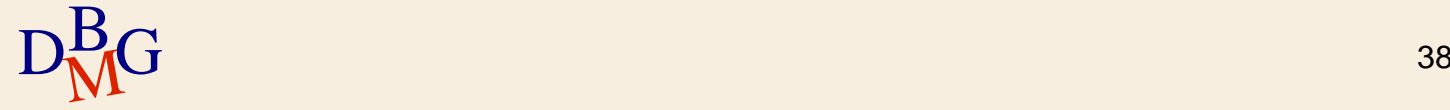

 $\sum$  Struttura fisica accessoria con accesso associativo ai dati

- realizzata sull'attributo Residenza
- L'attributo Residenza è il campo chiave della struttura
	- per ogni valore assunto dall'attributo Residenza si memorizzano
		- tutte le locazioni fisiche dei record corrispondenti al valore del campo chiave
	- **•** la locazione fisica
		- indica la posizione di un record all'interno del file
- $\rm D^{B}_{\overline{M}G}$   $\bullet$  permette di accedere direttamente al record<br>d'interesse (alla pagina fisica che lo contiene) d'interesse (alla pagina fisica che lo contiene)

#### $\Sigma$  Operazioni da effettuare per eseguire l'interrogazione

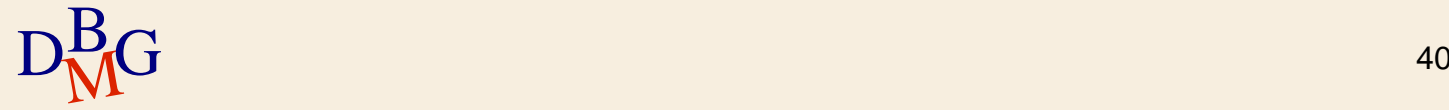

 $\Sigma$  Operazioni da effettuare per eseguire l'interrogazione

lettura della struttura fisica accessoria per recuperare le locazioni fisiche dei record corrispondenti a Residenza=Como

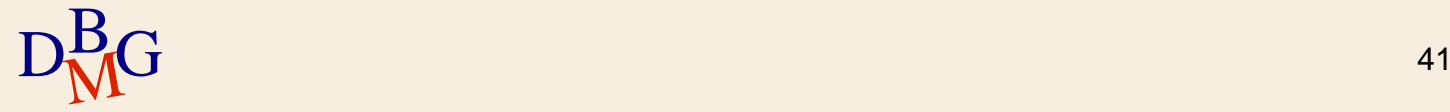

- $\Sigma$  Operazioni da effettuare per eseguire l'interrogazione
	- lettura della struttura fisica accessoria per recuperare le locazioni fisiche dei record corrispondenti a Residenza=Como
	- accesso diretto solo ai record del file associati alla Residenza Como

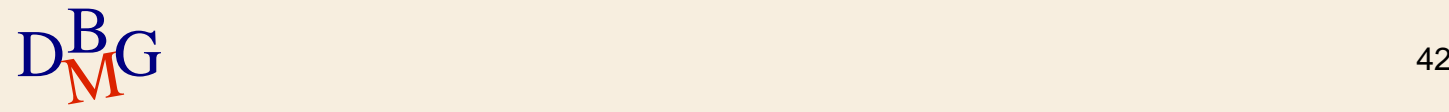

- $\Sigma$  Operazioni da effettuare per eseguire l'interrogazione
	- lettura della struttura fisica accessoria per recuperare le locazioni fisiche dei record corrispondenti a Residenza=Como
	- accesso diretto solo ai record del file associati alla Residenza Como
	- visualizzazione dei record di interesse

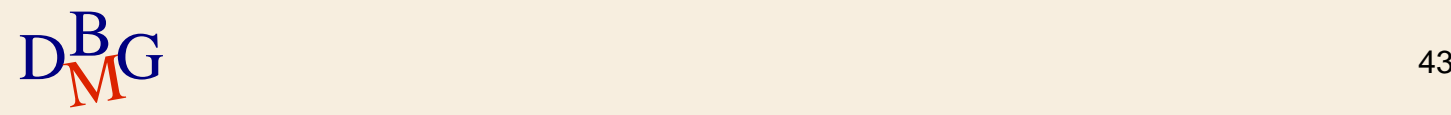

- $\Sigma$  Operazioni da effettuare per eseguire l'interrogazione
	- lettura della struttura fisica accessoria per recuperare le locazioni fisiche dei record corrispondenti a Residenza=Como
	- accesso diretto solo ai record del file associati alla Residenza Como
	- visualizzazione dei record di interesse
- $\Sigma$  Esistono metodi diversi per reperire rapidamente le informazioni nelle strutture fisiche accessorie

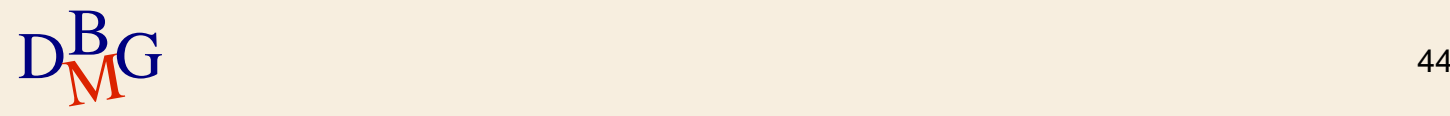

### $\Sigma$  Vantaggi

- $\bullet$  si evita la lettura completa e sequenziale del file
	- come nel caso della struttura fisica 1
- accesso diretto *solo* ai record di interesse
- il costo di mantenimento della struttura accessoria è meno oneroso rispetto al costo di mantenimento del file con struttura ordinata

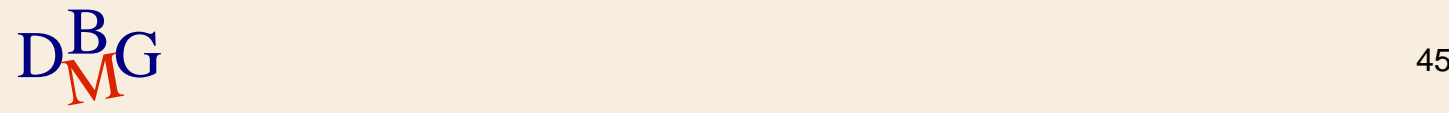

#### $\Sigma$ Svantaggi

- occupazione di spazio maggiore
	- è necessario spazio supplementare per memorizzare la struttura fisica accessoria
- la struttura accessoria può essere utilizzata solo quando nell'interrogazione compare l'attributo Residenza
	- possono essere necessarie strutture accessorie per più attributi o combinazioni di attributi

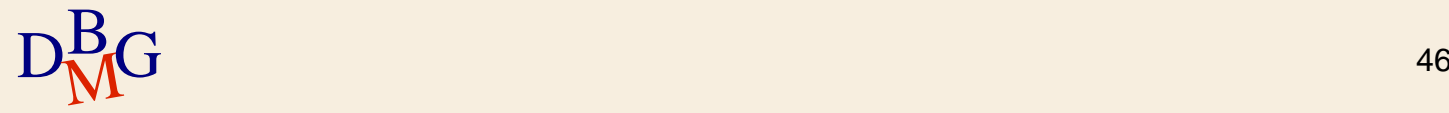

# **Indici**

 $\Sigma$  Gli *indici* sono le strutture fisiche accessorie offerte dai DBMS relazionali per migliorare l'efficienza delle operazioni di accesso ai dati

- sono realizzati mediante strutture fisiche di tipo diverso
	- alberi
	- hash table

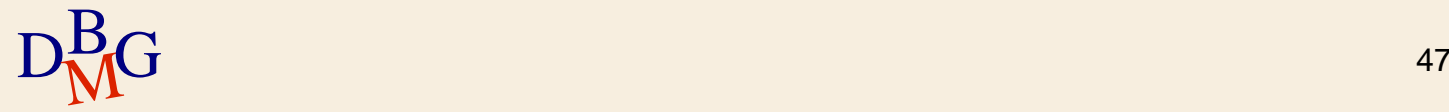

# **Indici**

 $\Sigma$  Gli *indici* sono le strutture fisiche accessorie offerte dai DBMS relazionali per migliorare l'efficienza delle operazioni di accesso ai dati

- sono realizzati mediante strutture fisiche di tipo diverso
	- alberi
	- **•** hash table

 $\Sigma$  Le istruzioni per la gestione degli indici non fanno parte dello standard SQL

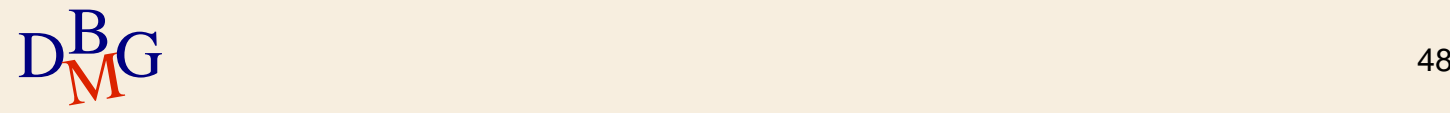

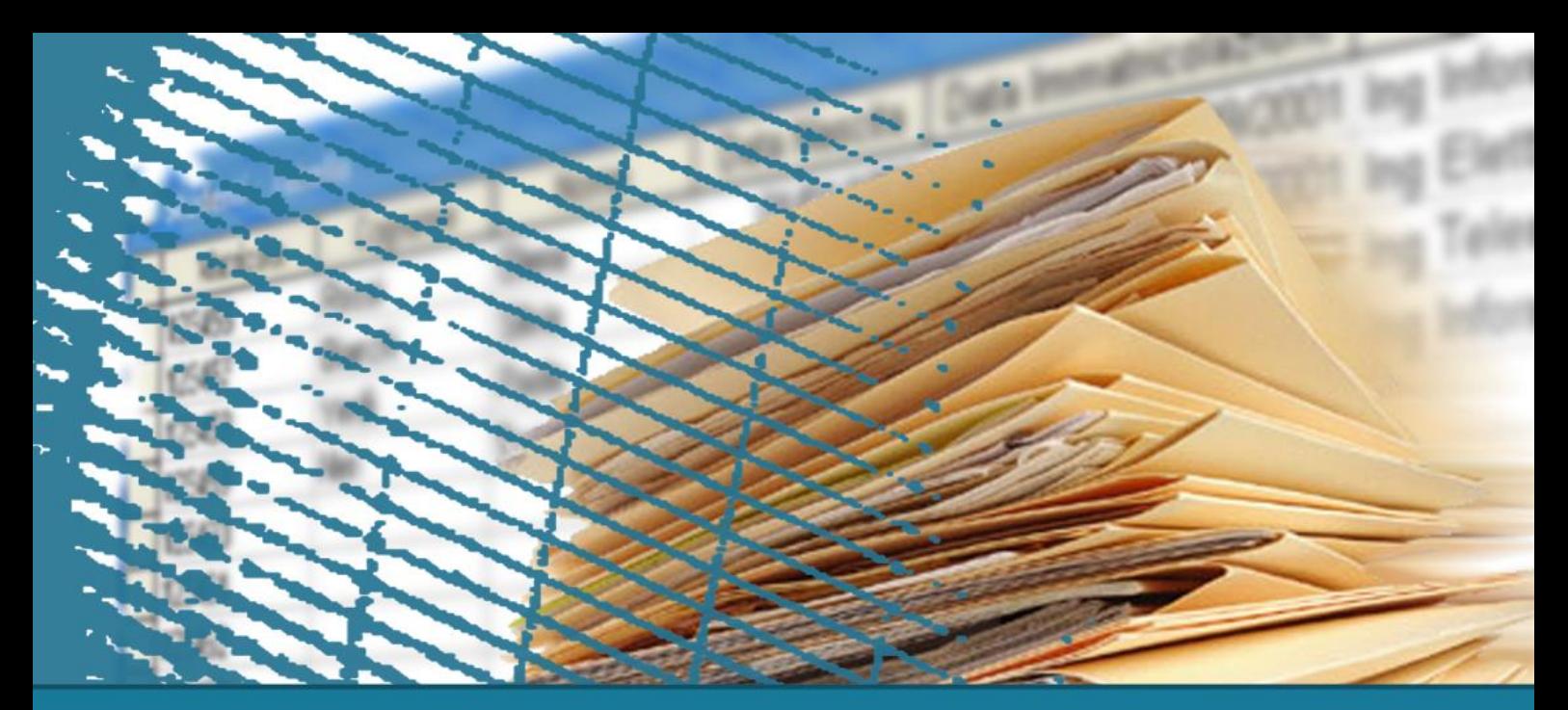

## **Gestione degli indici**

#### Strutture fisiche di accesso

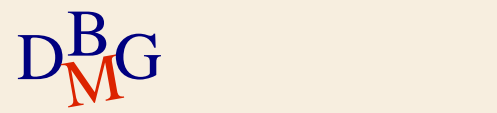

#### **Strutture fisiche di accesso**

Le strutture fisiche di accesso descrivono il modo in cui i dati sono organizzati in memoria secondaria per garantire operazioni di ricerca e modifica dei dati efficienti

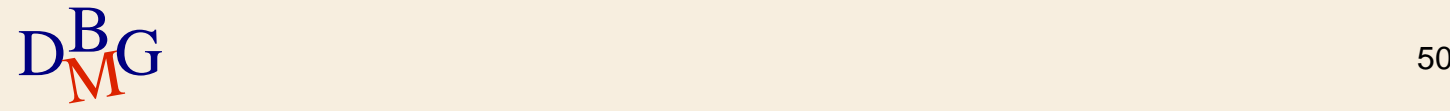

### **Strutture fisiche di accesso**

 $\Sigma$  Le strutture fisiche di accesso descrivono il modo in cui i dati sono organizzati in memoria secondaria per garantire operazioni di ricerca e modifica dei dati efficienti

- $\Sigma$  Sono classificabili in
	- strutture sequenziali
	- **•** strutture ad albero
	- **•** strutture ad accesso calcolato

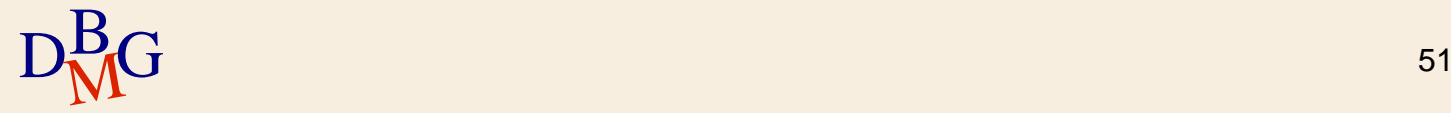

#### **Strutture fisiche di accesso**

 $\Sigma$  Ogni DBMS relazionale dispone di diverse varianti delle strutture fisiche di base

- la descrizione delle strutture interne di memorizzazione dei dati non è pubblicamente disponibile
- le strutture fisiche sono diverse per DBMS diversi

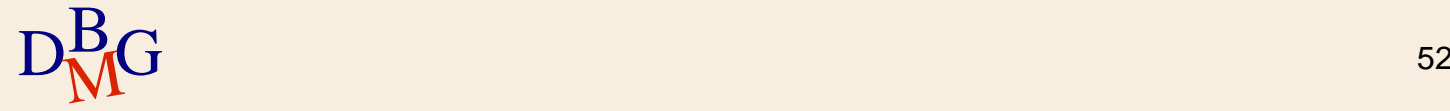

### **Struttura sequenziale**

## È caratterizzata da

- una disposizione sequenziale dei record in memoria secondaria
- blocchi di memoria consecutivi nel file

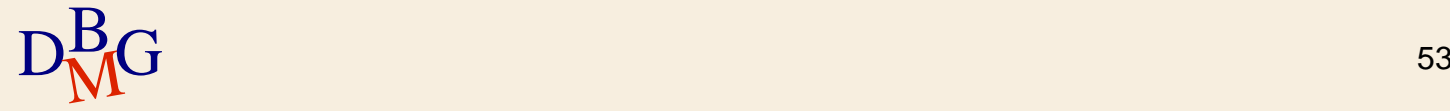

#### **Struttura sequenziale**

## $\Sigma$  È caratterizzata da

- una disposizione sequenziale dei record in memoria secondaria
- blocchi di memoria consecutivi nel file
- $\Sigma$  Ordinamento della sequenza
	- la sequenza dei record dipende dal valore assunto da un campo di ordinamento, detto *chiave di* ordinamento
		- composto da uno o più attributi

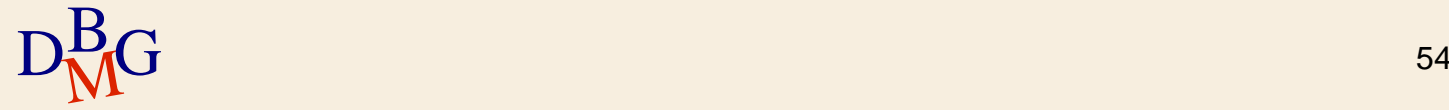

#### **Struttura ad albero**

 $\sum$  Accesso associativo efficiente ai dati, basato sul valore di un campo chiave

la chiave può essere composta da uno o più attributi

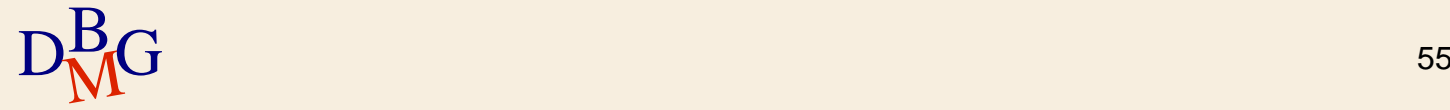

## **Struttura ad albero**

Accesso associativo efficiente ai dati, basato sul valore di un campo chiave

- la chiave può essere composta da uno o più attributi
- $\Sigma$  Una *struttura ad albero* permette di raggiungere l'insieme delle locazioni fisiche dei record corrispondenti al valore prescelto del campo chiave
	- la locazione fisica di un record indica la posizione fisica del record all'interno del file in memoria secondaria

 $D<sub>M</sub><sup>B</sup>G$ <sup>56</sup> Esempi: B-tree, B+-tree

#### **Struttura ad accesso calcolato**

 $\sum$  Accesso associativo efficiente ai dati, basato sul valore di un campo chiave

la chiave può essere composta da uno o più attributi

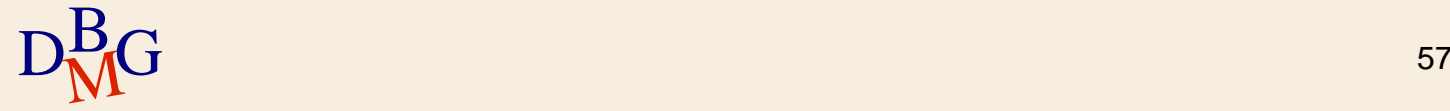

#### **Struttura ad accesso calcolato**

Accesso associativo efficiente ai dati, basato sul valore di un campo chiave

- la chiave può essere composta da uno o più attributi
- $\Sigma$  Richiede un *algoritmo di calcolo* per localizzare il blocco fisico del file contenente i record corrispondenti al valore del campo chiave
- $\Sigma$  Non richiede un ordinamento specifico dei record in memoria secondaria

 $\Sigma$  Esempio: struttura hash

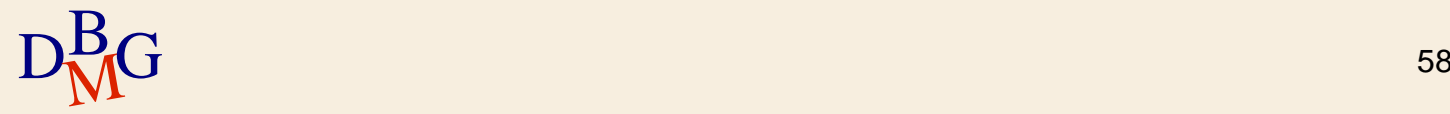

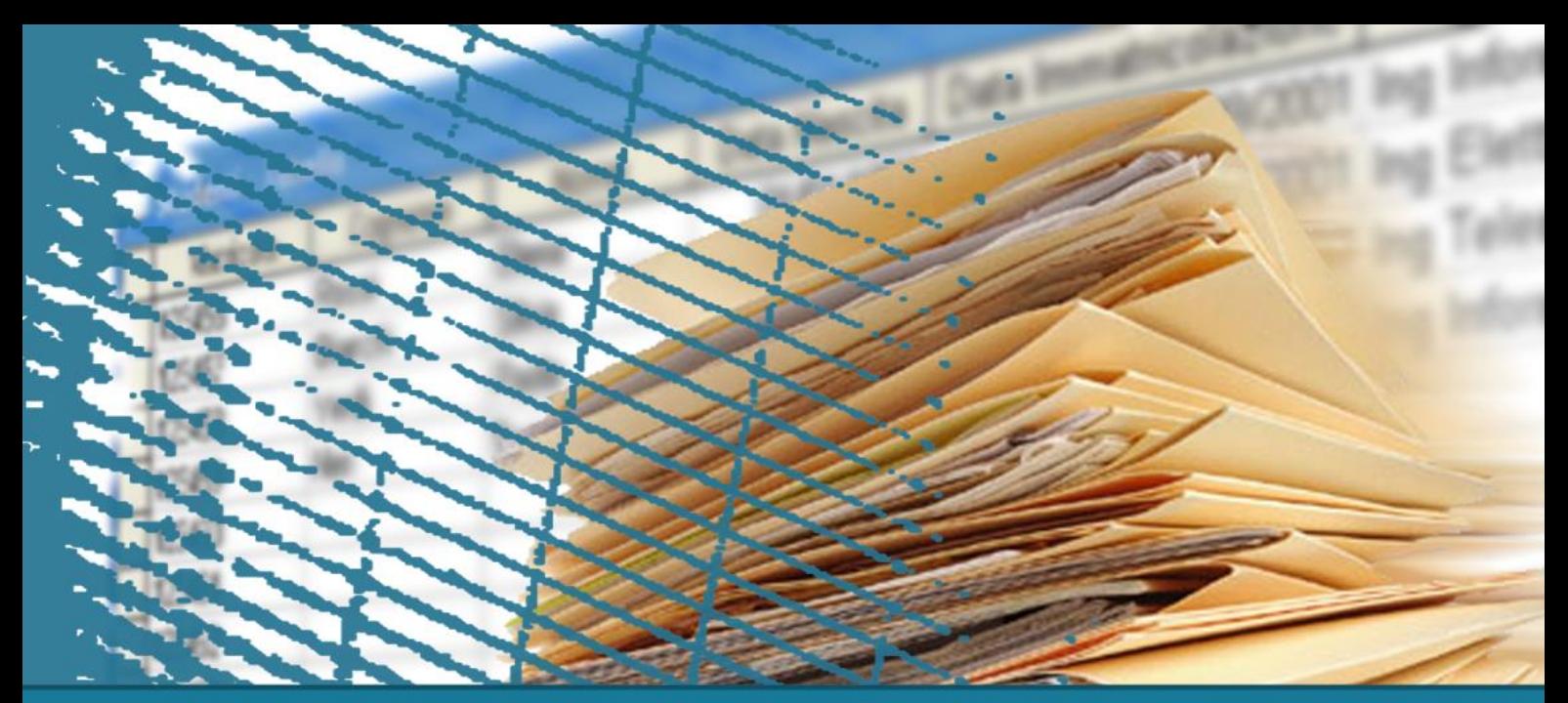

## **Gestione degli indici**

#### Definizione di indici in SQL

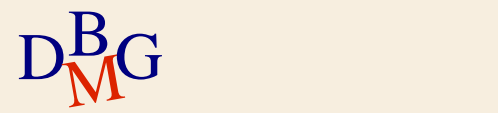

 $\Sigma$  Il linguaggio SQL offre le seguenti istruzioni per la definizione degli indici

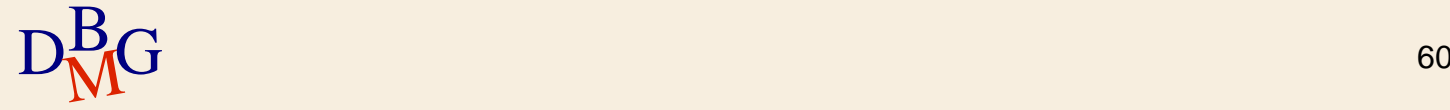

 $\Sigma$ Il linguaggio SQL offre le seguenti istruzioni per la definizione degli indici

- creazione di un indice
	- **CREATE INDEX**

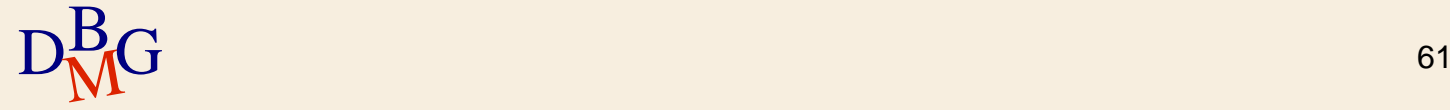

 $\Sigma$  Il linguaggio SQL offre le seguenti istruzioni per la definizione degli indici

- creazione di un indice
	- **CREATE INDEX**
- cancellazione di un indice
	- **DROP INDEX**

 $\Sigma$ Il linguaggio SQL offre le seguenti istruzioni per la definizione degli indici

- creazione di un indice
	- **CREATE INDEX**
- cancellazione di un indice
	- **DROP INDEX**

 $\Sigma$  Le istruzioni per le gestione degli indici non fanno parte dello standard SQL

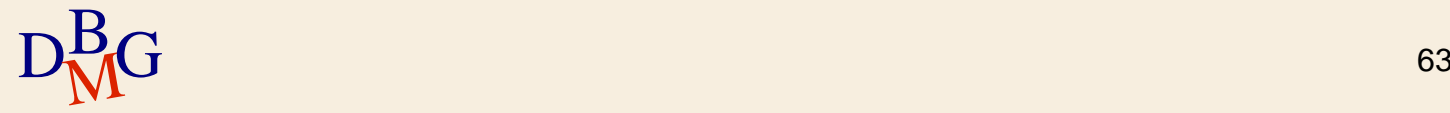

## **Creazione di un indice**

CREATE INDEX NomeIndice ON NomeTabella (ElencoAttributi)

#### $\Sigma$  Crea un indice

- **con nome NomeIndice**
- sulla tabella NomeTabella
- definito sugli attributi in ElencoAttributi

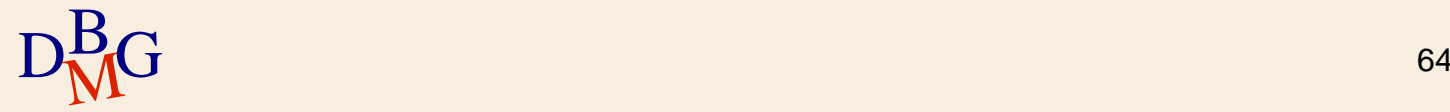

#### **Creazione di un indice**

CREATE INDEX NomeIndice ON NomeTabella (ElencoAttributi)

 $\Sigma$  L'ordine in cui compaiono gli attributi in ElencoAttributi è importante

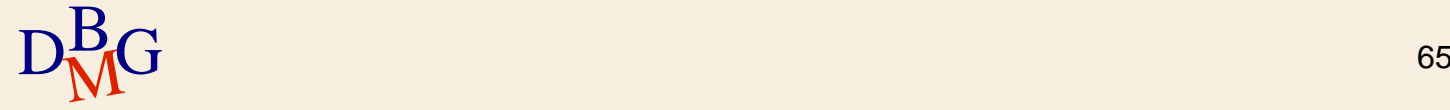

## **Creazione di un indice**

CREATE INDEX NomeIndice ON NomeTabella (ElencoAttributi)

 $\Sigma$  L'ordine in cui compaiono gli attributi in ElencoAttributi è importante

- le chiavi dell'indice sono ordinate
	- prima in base al primo attributo in *ElencoAttributi*
	- a pari valore del primo attributo sui valori del secondo attributo
	- e così via, in ordine, fino all'ultimo attributo

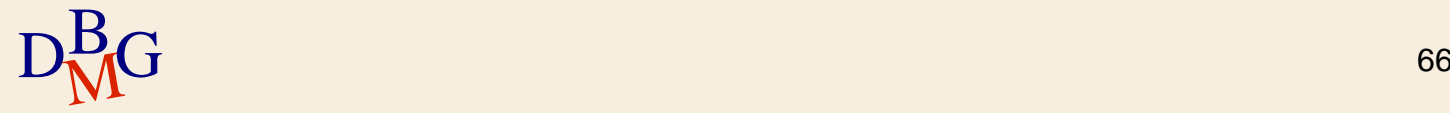

## **Base di dati di esempio**

#### Dipendente

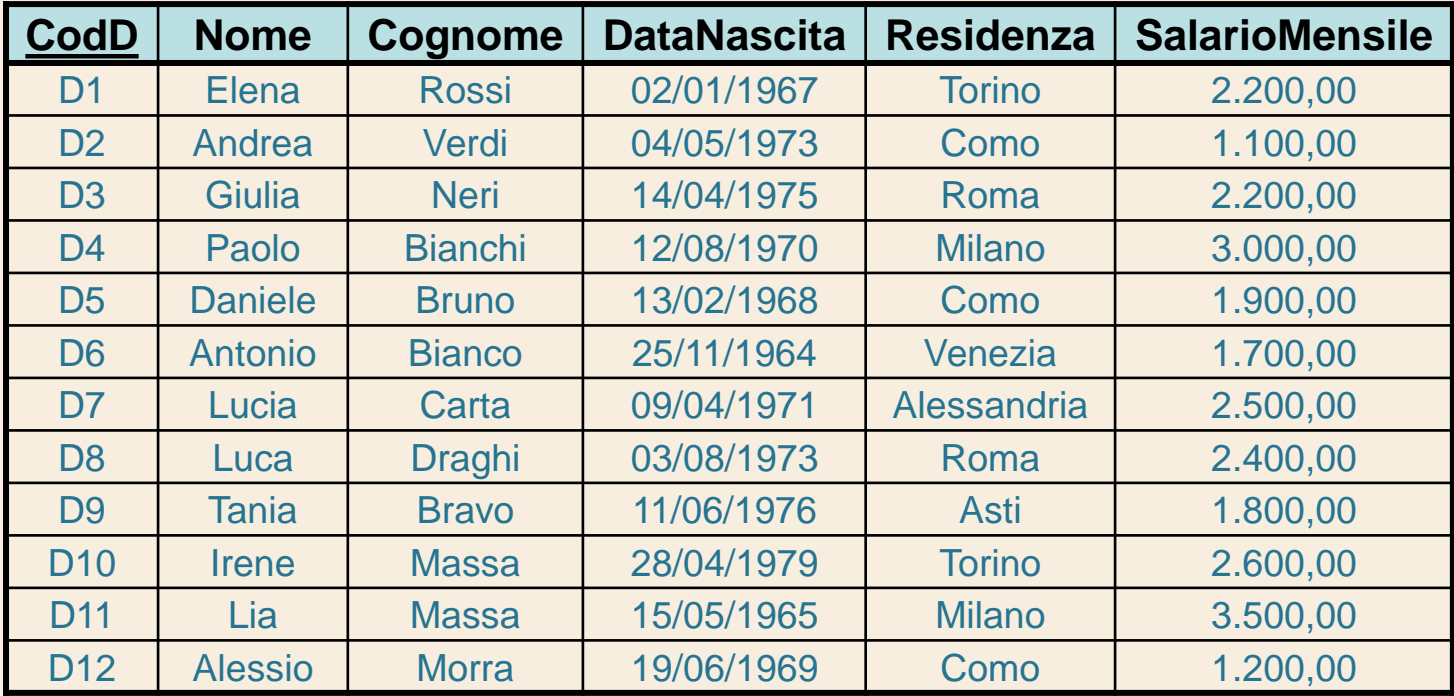

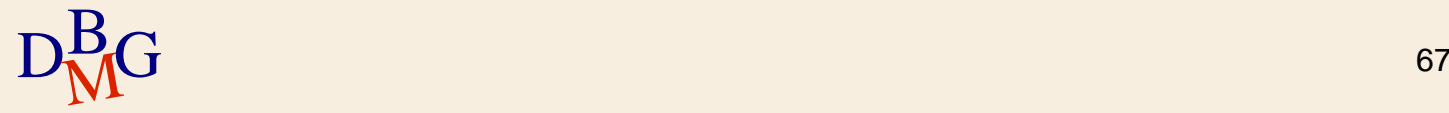

#### $\Sigma$  Creazione di un indice sull'attributo Residenza della tabella DIPENDENTE

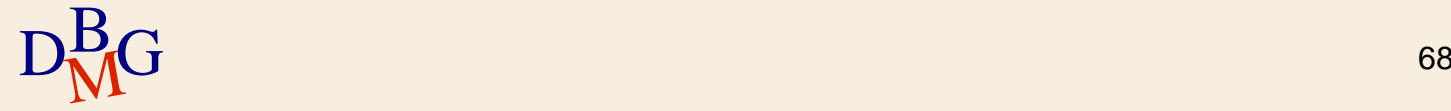

#### $\Sigma$  Creazione di un indice sull'attributo Residenza della tabella DIPENDENTE

#### CREATE INDEX IndiceResidenza ON DIPENDENTE (Residenza)

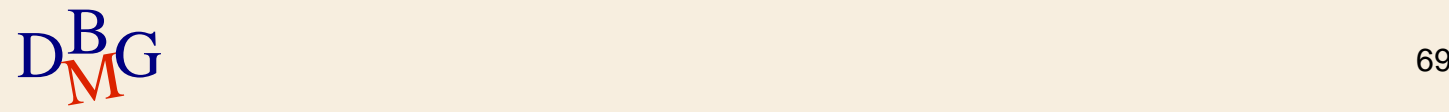

 $\Sigma$  Creazione di un indice sulla combinazione di attributi Cognome e Nome della tabella DIPENDENTE

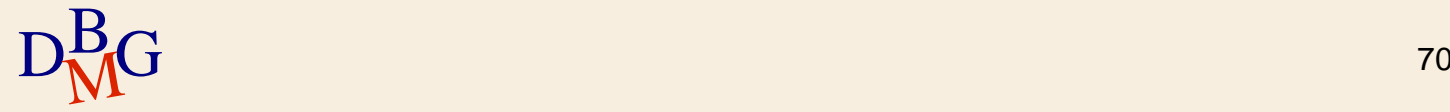

 $\Sigma$  Creazione di un indice sulla combinazione di attributi Cognome e Nome della tabella DIPENDENTE

> CREATE INDEX IndiceCognomeNome ON DIPENDENTE(Cognome,Nome)

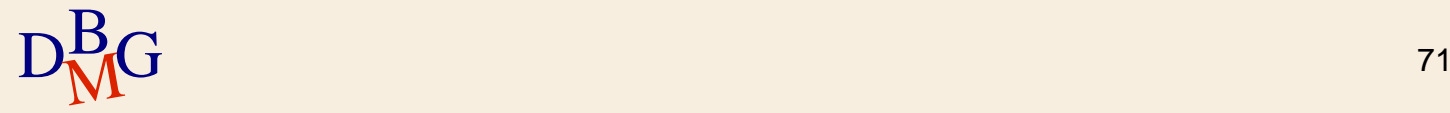

 $\Sigma$  Creazione di un indice sulla combinazione di attributi Cognome e Nome della tabella DIPENDENTE

> CREATE INDEX IndiceCognomeNome ON DIPENDENTE(Cognome,Nome)

 $\Sigma$  L'indice è definito congiuntamente sui due attributi

#### $\Sigma$  Le chiavi dell'indice sono ordinate

- prima in base al valore dell'attributo Cognome
- $D_{\text{M}}^{\text{B}}$ G dell'attributo Nome anno 122 a pari valore dell'attributo Cognome, sul valore dell'attributo Nome
## **Cancellazione di un indice**

DROP INDEX NomeIndice

### $\Sigma$  Elimina l'indice con nome NomeIndice

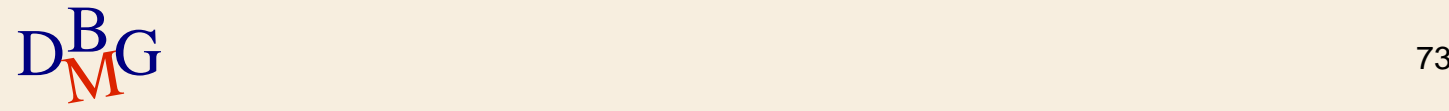

# **Cancellazione di un indice**

DROP INDEX NomeIndice

- $\Sigma$  Elimina l'indice con nome NomeIndice
- $\Sigma$ Il comando è utilizzato quando
	- l'indice non è più utilizzato
	- il miglioramento delle prestazioni non è sufficiente
		- ridotta riduzione del tempo di risposta per le interrogazioni
		- rallentamento degli aggiornamenti causato dal mantenimento dell'indice

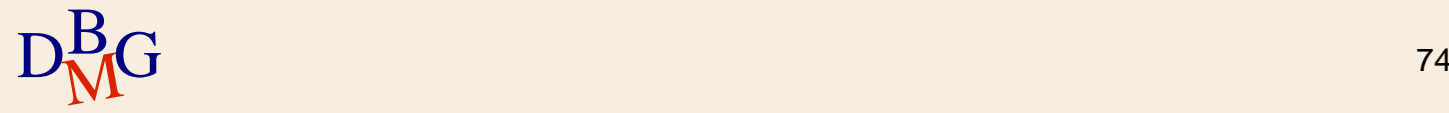

### **Esempio**

#### Cancellare l'indice IndiceResidenza

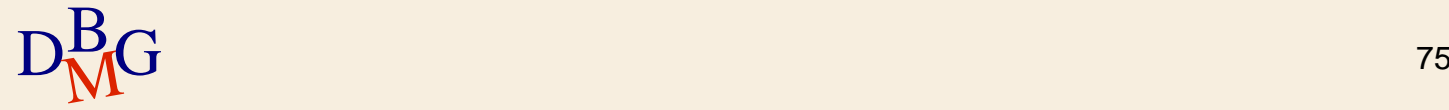

#### **Esempio**

#### **∑ Cancellare l'indice IndiceResidenza**

DROP INDEX IndiceResidenza

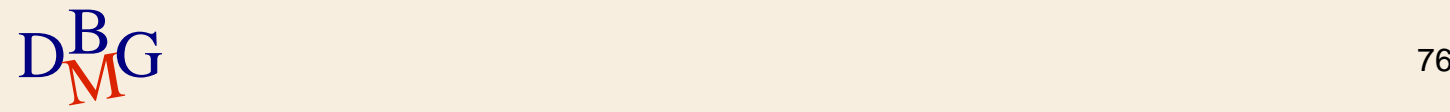

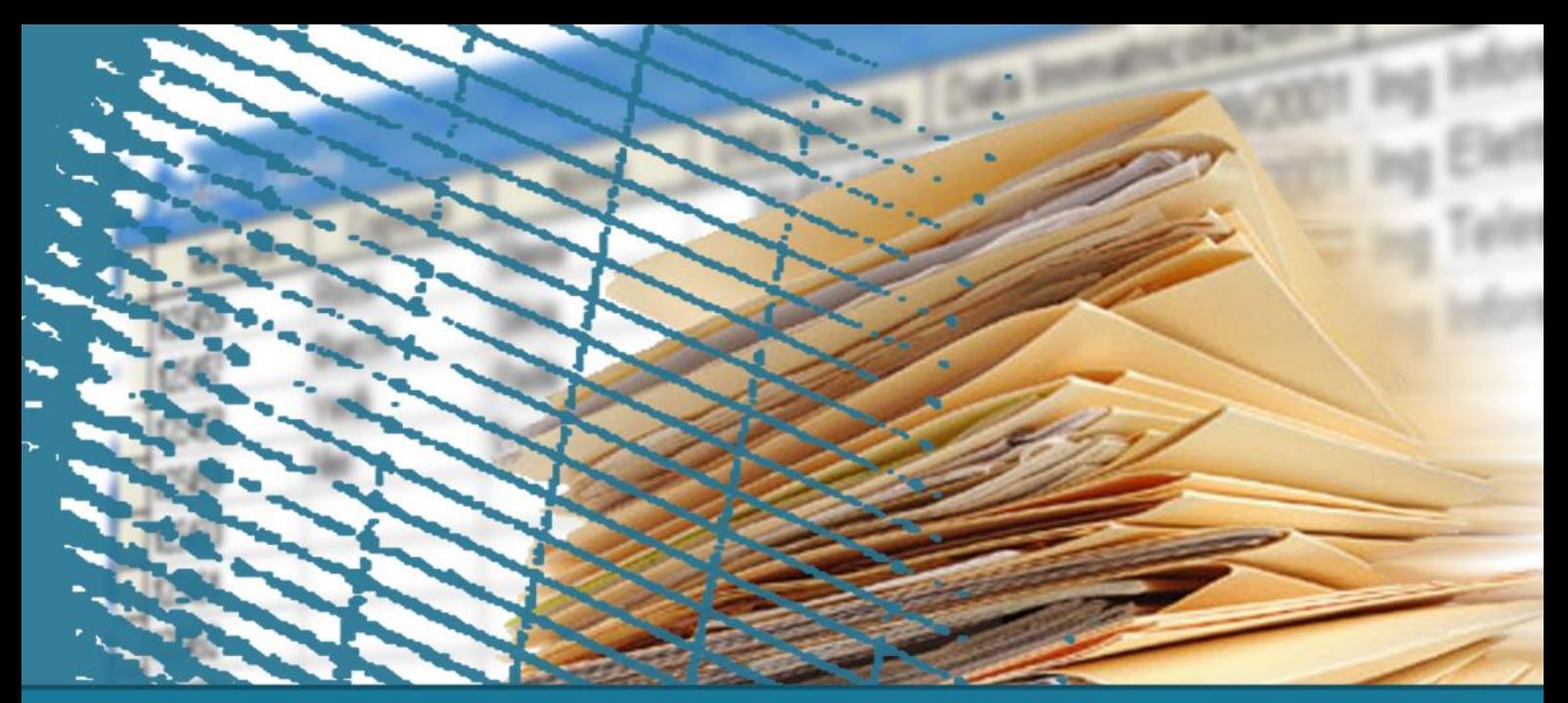

# **Gestione degli indici**

#### **Progettazione fisica**

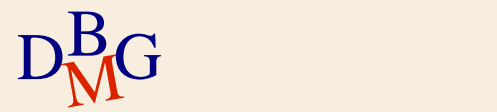

## **Progettazione fisica**

 $\Sigma$  È la fase finale della progettazione di una base di dati

- richiede la scelta del DBMS utilizzato
- è legata alle caratteristiche del prodotto prescelto

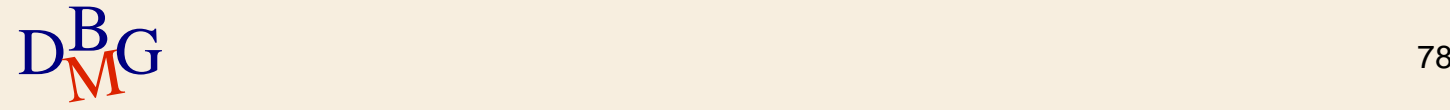

### **Fasi della progettazione di basi di dati**

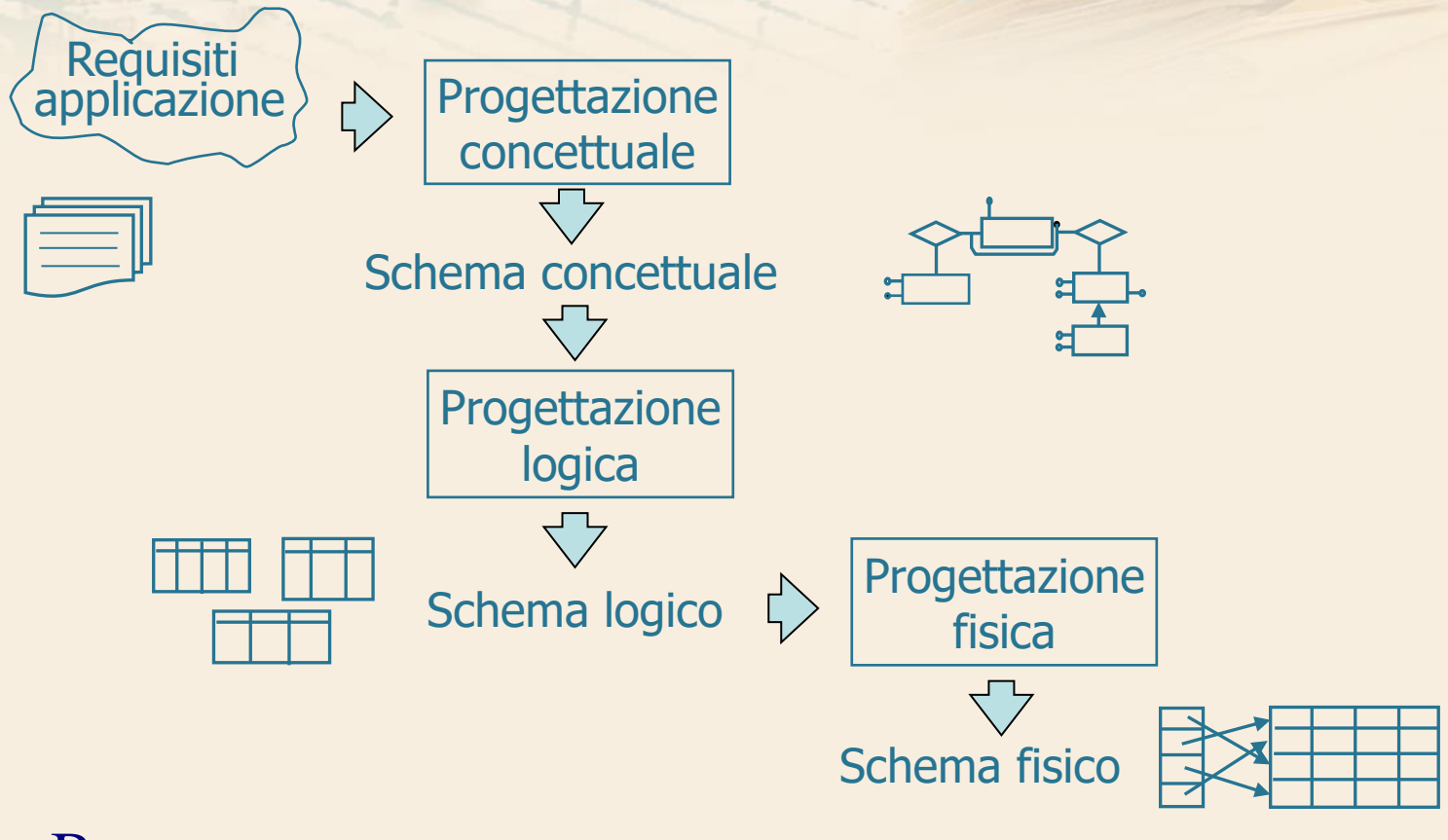

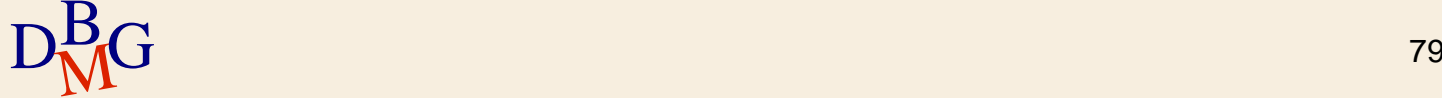

## **Fasi della progettazione di basi di dati**

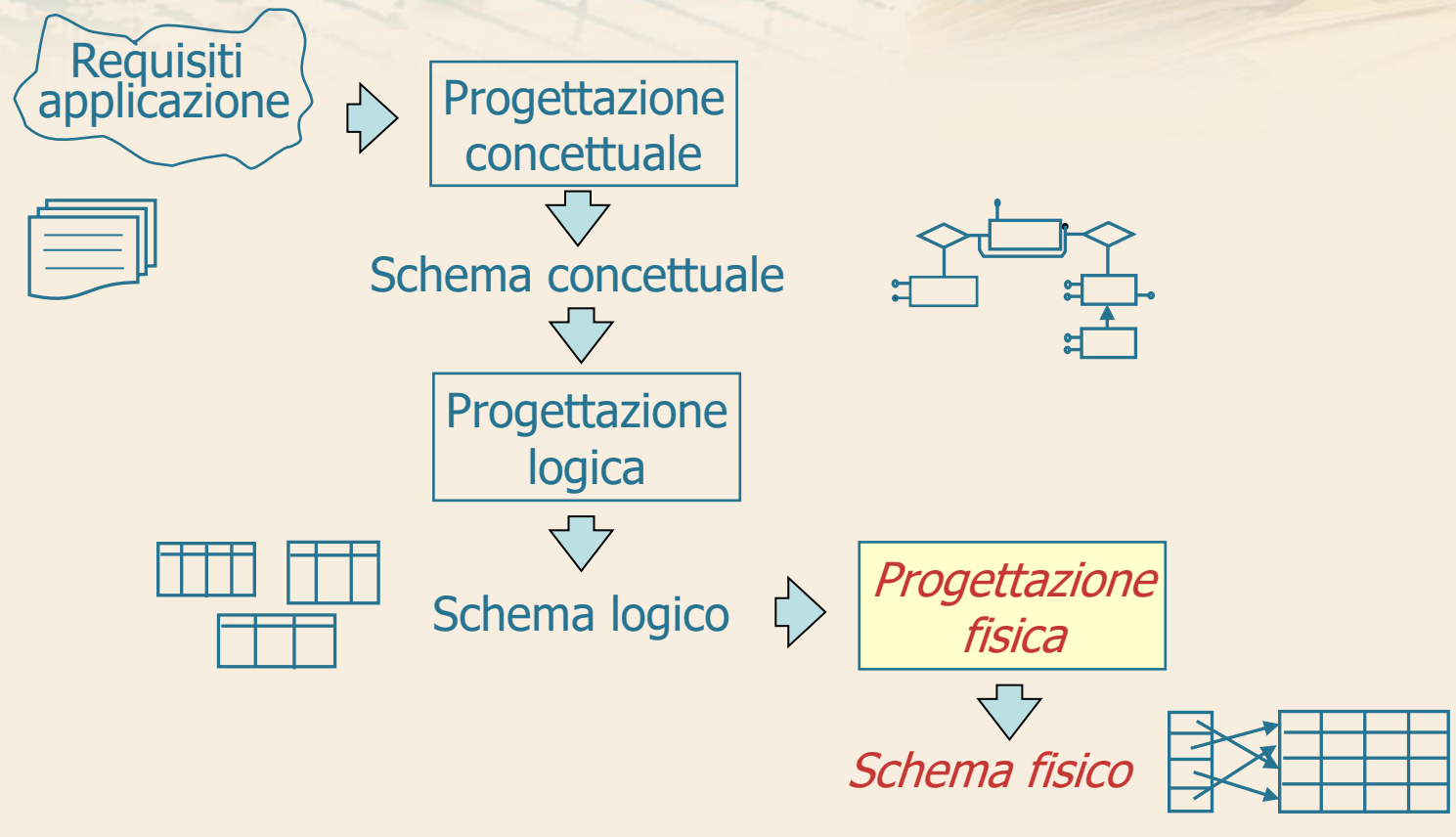

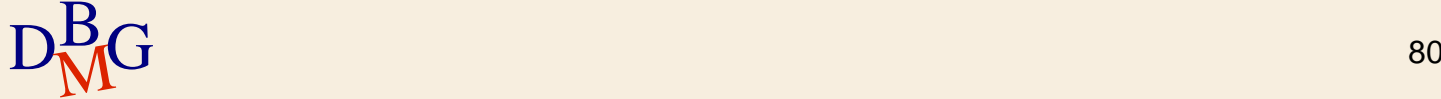

 $\Sigma$  Schema logico della base di dati

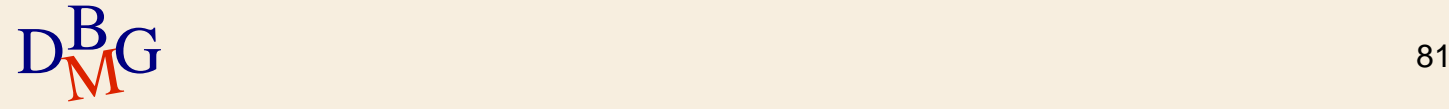

 $\sum$  Schema logico della base di dati  $\Sigma$  Caratteristiche del DBMS prescelto

- opzioni disponibili a livello fisico
	- strutture fisiche di memorizzazione
	- **•** indici

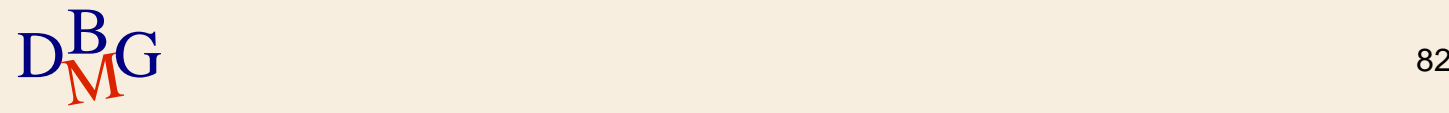

 $\sum$  Schema logico della base di dati

 $\Sigma$  Caratteristiche del DBMS prescelto

- opzioni disponibili a livello fisico
	- **strutture fisiche di memorizzazione**
	- **•** indici

### $\Sigma$  Volume dei dati

- cardinalità delle tabelle
- cardinalità e distribuzione dei valori del dominio degli attributi

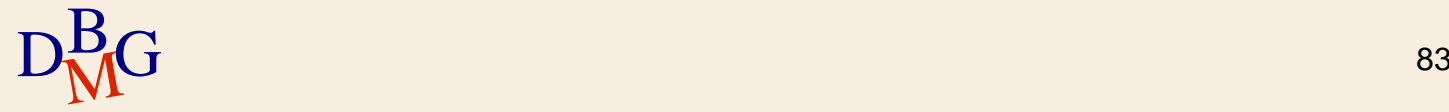

#### $\sum$  Stima del carico applicativo

- interrogazioni più importanti e loro frequenza
- operazioni di aggiornamento più importanti e loro frequenza
- requisiti sul tempo di risposta per interrogazioni/aggiornamenti importanti

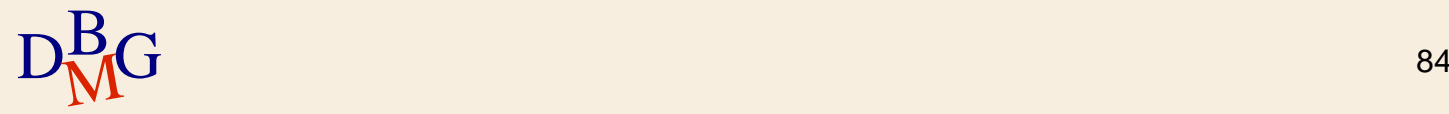

## **Progettazione fisica: risultato**

 $\Sigma$  Schema fisico della base di dati

- organizzazione fisica delle tabelle
- indici

 $\Sigma$  Parametri di memorizzazione e funzionamento

dimensioni iniziali dei file, possibilità di espansione, spazio iniziale libero, ...

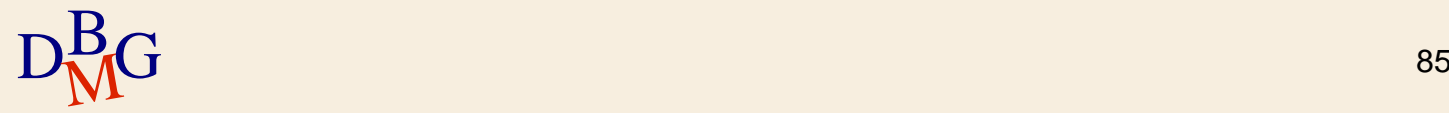

 $\Sigma$  La progettazione fisica è svolta in modo empirico, con un approccio per tentativi

non esistono metodologie di riferimento

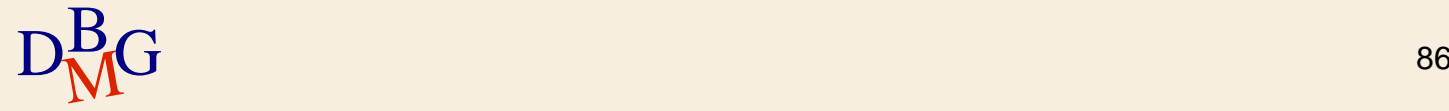

#### $\Sigma$  Caratterizzazione del carico applicativo

- per ogni interrogazione rilevante è necessario definire
	- relazioni a cui accede
	- attributi da visualizzare
	- attributi coinvolti in selezioni/join
	- grado di selettività delle condizioni di selezione

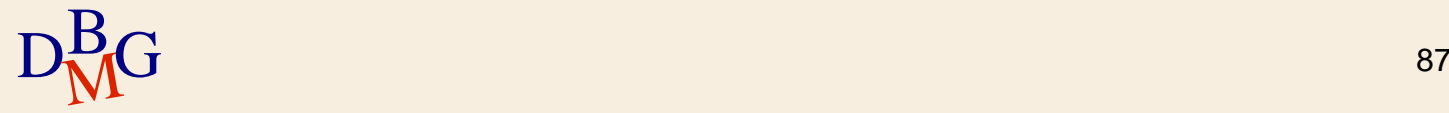

#### $\Sigma$  Caratterizzazione del carico applicativo

- per ogni interrogazione rilevante è necessario definire
	- relazioni a cui accede
	- attributi da visualizzare
	- attributi coinvolti in selezioni/join
	- grado di selettività delle condizioni di selezione
- per ogni aggiornamento rilevante è necessario definire
	- $\bullet$  tipo di aggiornamento
		- **·** inserimento, cancellazione, modifica
	- relazione ed eventuali attributi coinvolti
- $D_{\rm M}^{\rm B}$ Grado di selettività delle condizioni di selezione

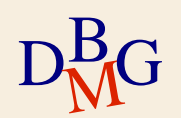

#### $\Sigma$  Scelte da operare

- strutturazione fisica dei file che contengono le tabelle
	- ordinati, non ordinati

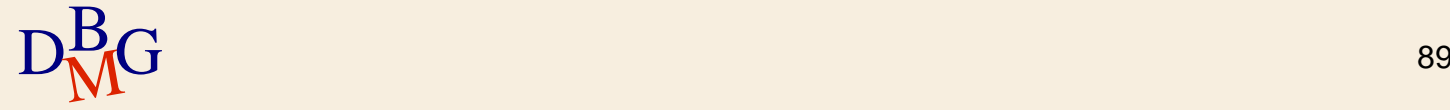

#### $\sum$  Scelte da operare

- strutturazione fisica dei file che contengono le tabelle
	- ordinati, non ordinati

#### scelta degli attributi da indicizzare

pilotata dalla stima del carico applicativo e dal volume dei dati

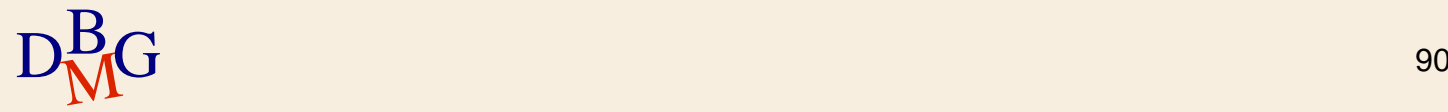

#### $\Sigma$  Scelte da operare

- strutturazione fisica dei file che contengono le tabelle
	- ordinati, non ordinati
- scelta degli attributi da indicizzare
	- pilotata dalla stima del carico applicativo e dal volume dei dati
- per ogni indice definizione del tipo
	- per esempio, hash oppure B-tree

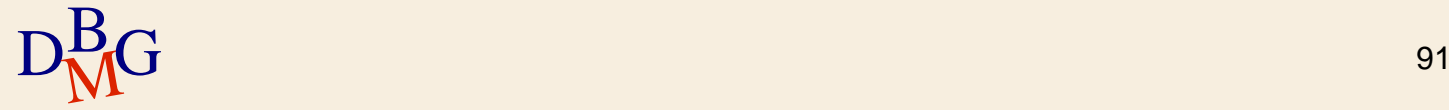

#### $\Sigma$  Scelte da operare

- strutturazione fisica dei file che contengono le tabelle
	- ordinati, non ordinati

#### scelta degli attributi da indicizzare

pilotata dalla stima del carico applicativo e dal volume dei dati

#### per ogni indice definizione del tipo

- per esempio, hash oppure B-tree
- eventuali variazioni dello schema
	- partizionamenti orizzontali in memoria secondaria
	- denormalizzazione di tabelle
- $\mathrm{D^B_{\mathrm{MG}}}$   $\mathrm{D^B_{\mathrm{MG}}}$  aenormalizzazione di tabelle  $^{92}$

# **Tuning**

#### $\Sigma$  Se il risultato non è soddisfacente

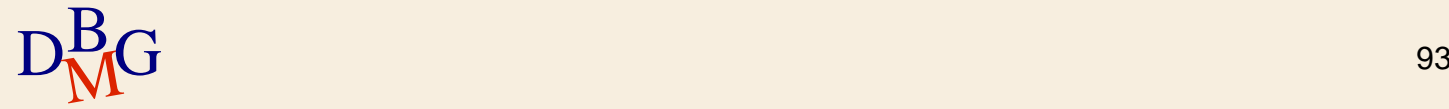

# **Tuning**

#### $\Sigma$  Se il risultato non è soddisfacente

● Tuning, aggiungendo e togliendo indici

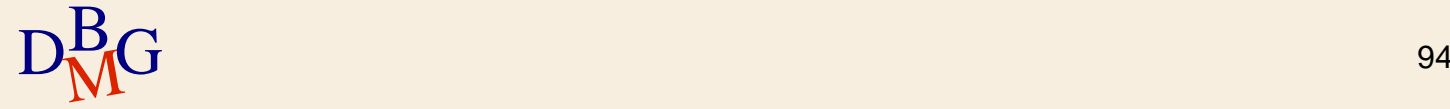

# **Tuning**

## $\Sigma$  Se il risultato non è soddisfacente

- Tuning, aggiungendo e togliendo indici
- $\Sigma$  È un procedimento guidato dalla disponibilità di strumenti che permettano di
	- verificare il piano di esecuzione adottato dal DBMS prescelto
		- il piano di esecuzione definisce la sequenza di attività svolte dal DBMS per eseguire un'interrogazione
			- metodi di accesso ai dati
			- metodi di join
- $D<sub>M</sub><sup>B</sup>G$  diverse di esecuzione di dicernative 95 valutare il costo di esecuzione di alternative diverse